## **UNIVERSITE LARBI BEN M'HIDI-OUM EL BOUAGHI FACULTÉ DES SCIENCES EXACTES ET SCIENCES DE LA NATURES ET DE LA VIE DÉPARTEMENT MATHÉMATIQUES ET INFORMATIQUE**

**1 ière année licence Semestre 2**

**Matière :**

## *Introduction aux statistique descriptive et probabilités*

**L'enseignante :**

Besma Bennour

*2022-2023*

# **Table des matières**

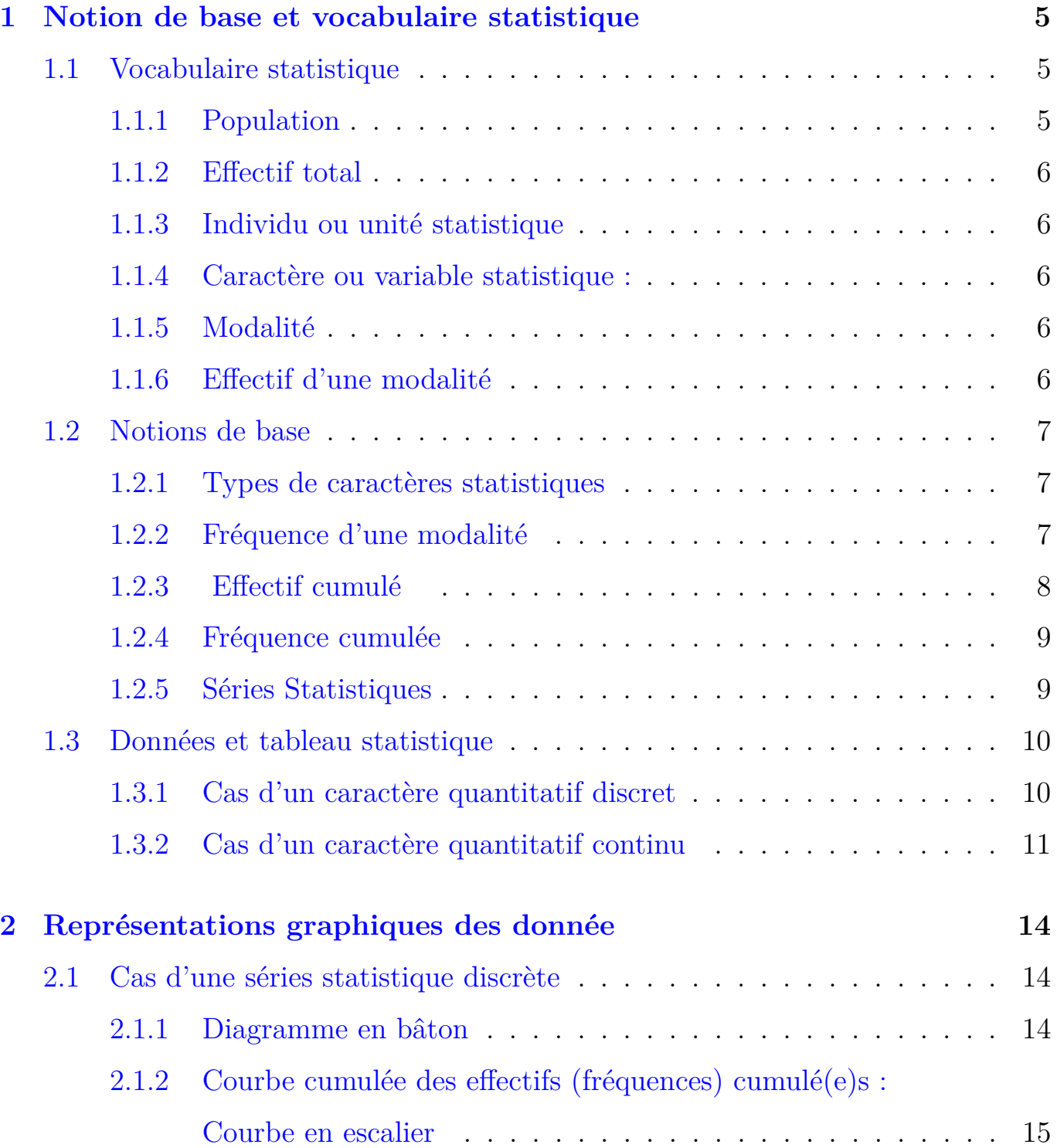

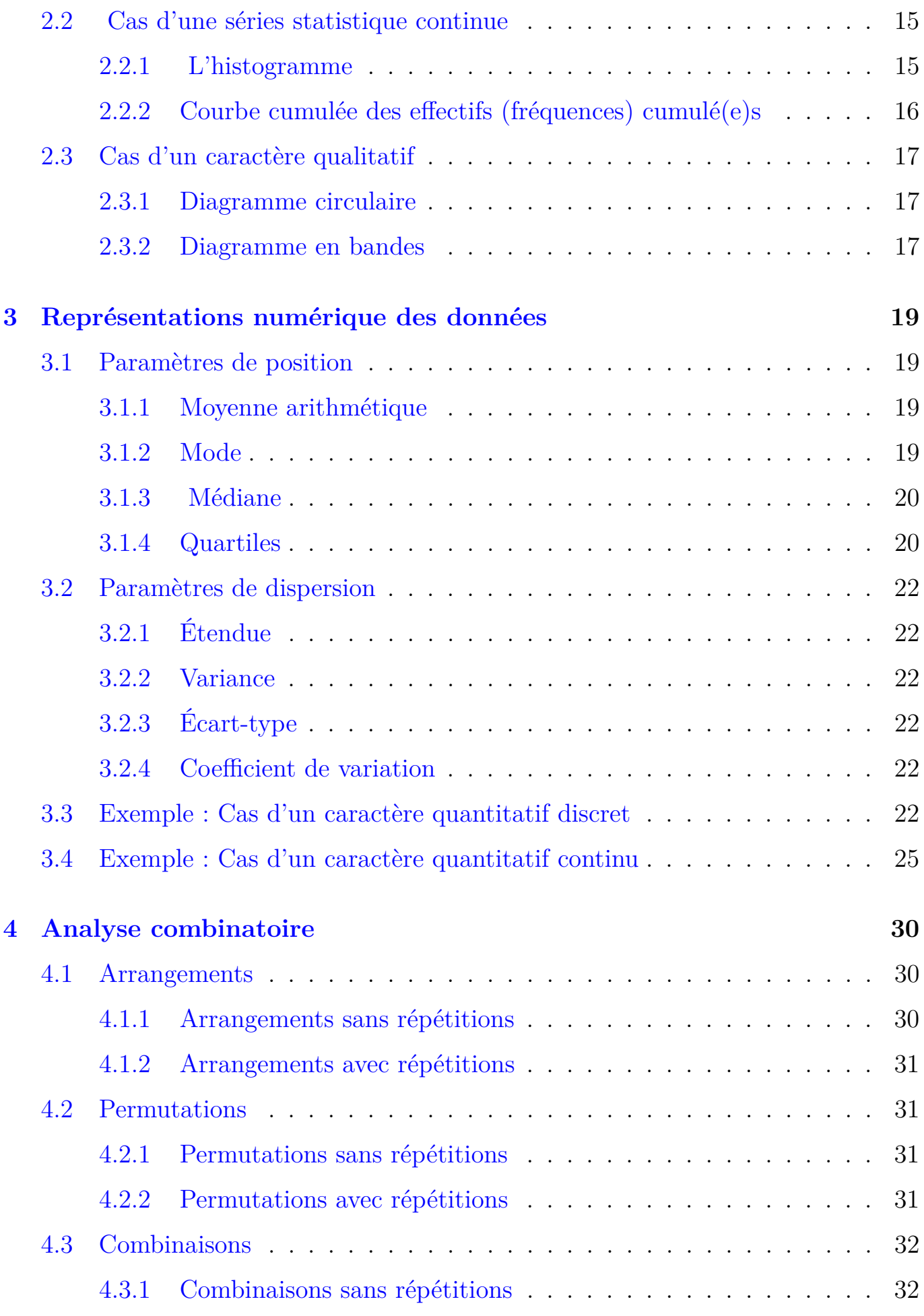

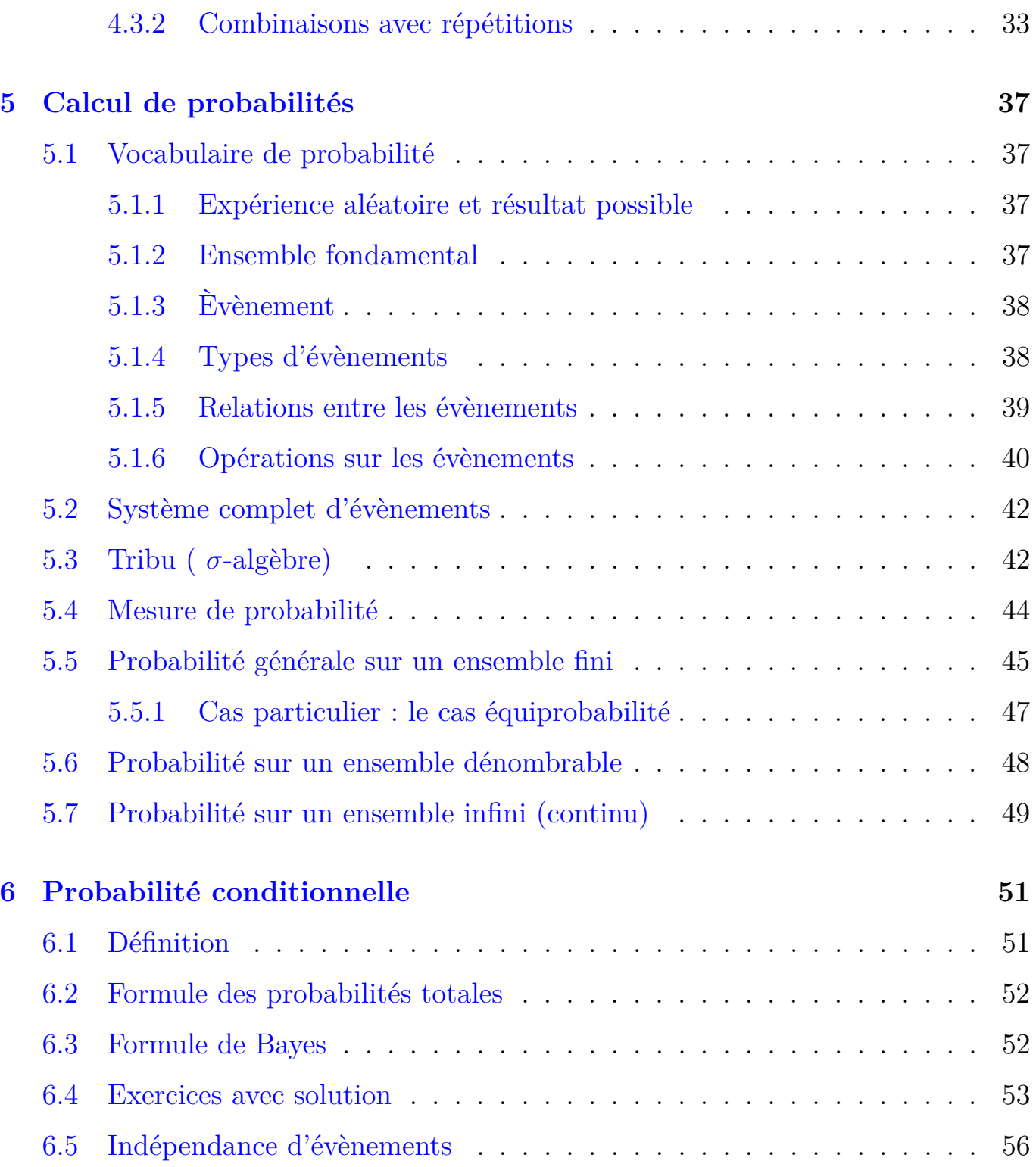

# <span id="page-4-0"></span>**Chapitre 1**

# **Notion de base et vocabulaire statistique**

La statistique descriptive est un ensemble de méthodes scientifiques permettant de décrire, présenter, traiter, résumer des données. ces méthodes peuvent être numériques et/ou mener à des représentation graphiques. Dans se chapitre, On va présenter quelque vocabulaire statistique (population et caractère) et quelque notion de base essentielle (effectif, fréquence, effectif cumulé et fréquence cumulée, ...).

## <span id="page-4-1"></span>**1.1 Vocabulaire statistique**

#### <span id="page-4-2"></span>**1.1.1 Population**

c'est l'ensemble de référence, c'est-à-dire ensemble des unités observées ou individus.

### **Exemples :**

1) les notes d'un groupe d'étudiants, donc ce groupe constitue la population,

2) le salaire mensuel net de salariés d'une entreprise, alors la population étudiée est l'ensemble de salariés,

3) les groupes sanguins de 100 patients, ... etc.

**Échantillon** est un sous ensemble de la population.

### <span id="page-5-0"></span>**1.1.2 Effectif total**

c'est le nombre d'individus observés, noté *N*.

#### <span id="page-5-1"></span>**1.1.3 Individu ou unité statistique**

C'est tout élément de la population étudiée noté *w*.

#### <span id="page-5-2"></span>**1.1.4 Caractère ou variable statistique :**

noté en général : *X*, *Y* , *Z*,... . On appelle caractère statistique toute application notée *X* telle que :

$$
X : \mathbf{P} \to \mathbb{R}
$$

$$
: w \to X(w)
$$

\* Le caractère est le propriété étudié sur les éléments de la population.

#### <span id="page-5-3"></span>**1.1.5 Modalité**

Le caractère prend différents états (des valeurs ou des mots) qui s'appellent : **modalités**, c'est-à-dire les modalités sont toute valeur possible du caractère *X*.

\* Cas d'un caractère qualitatif :  $X(\mathbf{P}) = \{m_1, ..., m_k\}$ , où  $m_i$  est un mot.

\* Cas d'un caractère quantitatif discret : *X*(**P**) = {*x*1*, ..., xk*}, où *x<sup>i</sup>* ∈ R.

\* cas d'un caractère quantitatif continu : *X*(**P**) = [*emin, emax*[

#### <span id="page-5-4"></span>**1.1.6 Effectif d'une modalité**

On appelle effectif d'une valeur donnée *x<sup>i</sup>* le nombre de fois où cette valeur apparait dans la population statistique étudiée. Ce nombre est note *n<sup>i</sup>* .

\* L'effectif est parfois appelé fréquence absolue.

\* L'effectif total *N* est donnée par :  $N = n_1 + ... + n_k = \sum_{i=1}^k n_i$ 

## <span id="page-6-0"></span>**1.2 Notions de base**

#### <span id="page-6-1"></span>**1.2.1 Types de caractères statistiques**

On distingue deux types de caractère : *quantitatif et qualitatif*,

1. Un caractère est **quantitatif** si l'ensemble des observations est un ensemble de nombres. Ces observations expriment des valeurs numériques (quantitatif= mesurable).

Les variables (caractères) quantitatives peuvent être discrètes ou continues :

- Un caractère est dit *discret* lorsqu'il prend un nombre fini de valeur dans un intervalle donné (par exemple : le nombre d'enfants par ménage, le nombre de défauts par échantillon des tissus de 10 mètres, le nombre d'accidents).
- Un caractère est dit *continu* s'il peut prendre toutes la valeur d'un intervalle réel (par exemple : l'âge, la durée de vie d'un type d'une machine, la taille, le taux de glycémie, le rendement, ...).
- 2. Un caractère est **qualitatif** s'il est liée à un ensemble d'observations non mesurables c'est-à-dire il prend des valeurs non numériques.

Les caractères qualitatifs peuvent être ordinal ou nominal :

- Un caractère est dit *ordinal* quand les modalités peuvent être ordonnées, par exemple : mention au bac, classe d'âge, stade d'une maladie, ... .
- Un caractère est dit *nominal* quand les modalités ne peuvent pas être ordonnées, par exemple : sexe, profession, nationalité, état matrimonial,...

#### <span id="page-6-2"></span>**1.2.2 Fréquence d'une modalité**

.

On appelle fréquence de la valeur *x<sup>i</sup>* le rapport de l'effectif *n<sup>i</sup>* correspondant à la valeur *x<sup>i</sup>* et de l'effectif total *N*.

$$
f_i = \frac{n_i}{N}
$$

La fréquence est parfois appelé fréquence relative.

- $*$   $f_i$  est toujours comprise entre 0 et 1.
- \* On a :  $f_1 + ... + f_k = \sum_{i=1}^k f_i = 1$ .

Le pourcentage d'une modalité noté  $p_i$  est le nombre  $p_i = f_i \times 100$ .

#### <span id="page-7-0"></span>**1.2.3 Effectif cumulé**

On distingue deux types :

effectif cumulé croissant  $N_x \uparrow$  et effectif cumulé décroissant  $N_x \downarrow$ .

#### \* Cas d'un caractère **quantitatif discret** :

1. **Effectif cumulé croissant** d'un point  $x \in \mathbb{R}$  est la somme des effectifs  $n_i$  des modalités  $x_i$  tels que  $x_i \leq x$ .

$$
N_x \uparrow = \sum_{i:x_i \leq x} n_i , \quad x \in \mathbb{R}
$$

**Cas particulier :** si  $x = x_i$  on obtient  $N_x \uparrow = N_i \uparrow$ .

2. **Effectif cumulé décroissant** d'un point *x* ∈ R noté *N<sup>x</sup>* ↓ est la somme des effectifs  $n_i$  des modalités  $x_i$  tels que  $x_i > x$ .

$$
N_x \downarrow = \sum_{i:x_i>x} n_i \quad \text{ou} \quad N_x \downarrow = N - N_x \uparrow
$$

Si  $x = x_i$  on obtient  $N_x \downarrow = N_i \downarrow$ .

- \* Cas d'un caractère **quantitatif continu** :
- 1. **Effectif cumulé croissant** est donné par :

$$
N_x \uparrow = \sum_{i:x_i < x} n_i \quad x \in \mathbb{R}
$$

**Cas particulier :** si  $x = e_i$  on obtient  $N_{e_i} \uparrow = N_i \uparrow$ .

2. **Effectif cumulé décroissant** est définit par :

$$
N_x \downarrow = \sum_{i:x_i \ge x} n_i , \quad x \in \mathbb{R}
$$

Si  $x = e_i$  on obtient  $N_{e_i} \downarrow = N_i \downarrow$ .

#### <span id="page-8-0"></span>**1.2.4 Fréquence cumulée**

On distingue aussi deux types :

fréquence cumulée croissante  $F_x \uparrow$  et fréquence cumulée décroissante  $F_x \downarrow$ .

\* Cas d'un caractère **quantitatif discret** :

1. **Fréquence cumulée croissante** d'un point *x* ∈ R est la somme des fréquences  $f_i$  des modalités  $x_i$  tels que  $x_i \leq x$ .

$$
F_x \uparrow = \sum_{i:x_i \leq x} f_i , \quad x \in \mathbb{R}
$$

Si  $x = x_i$  on obtient  $F_x \uparrow = F_i \uparrow$ .

2. **Fréquence cumulée décroissante** d'un point  $x \in \mathbb{R}$  noté  $F_x \downarrow$  est la somme des fréquences  $f_i$  des modalités  $x_i$  tels que  $x_i > x$ .

$$
F_x \downarrow = \sum_{i:x_i>x} f_i \quad \text{ou} \quad F_x \downarrow = 1 - F_x \uparrow
$$

Si  $x = x_i$  on obtient  $F_x \downarrow = F_i \downarrow$ .

- \* Cas d'un caractère **quantitatif continu** :
- 1. **Fréquence cumulée croissante** est donnée par :

$$
F_x \uparrow = \sum_{i:x_i < x} f_i \quad x \in \mathbb{R}
$$

Si  $x = e_i$  on obtient  $F_{e_i} \uparrow = F_i \uparrow$ .

2. **Fréquence cumulée décroissante** est définit par :

$$
F_x \downarrow = \sum_{i:x_i \ge x} f_i \quad \text{ou} \quad F_x \downarrow = 1 - F_x \uparrow
$$

Si  $x = e_i$  on obtient  $F_{e_i} \downarrow = F_i \downarrow$ .

#### <span id="page-8-1"></span>**1.2.5 Séries Statistiques**

Cas 1 : la famille discrète  $\{(x_i, n_i), i = 1, ..., k\}.$ 

 $\text{Cas } 2: \text{ la famille discrete } \{(x_i, f_i), i = 1, ..., k\}.$ Cas 3 : la famille continue  $\{([e_{i-1}, e_i], n_i), i = 1, ..., k\}.$ Cas 4 : la famille continue  $\{([e_{i-1}, e_i], f_i), i = 1, ..., k\}.$ 

## <span id="page-9-0"></span>**1.3 Données et tableau statistique**

#### <span id="page-9-1"></span>**1.3.1 Cas d'un caractère quantitatif discret**

**Exemple :** Le nombre de frères et sœurs d'un groupe d'étudiants est le suivant :

3*,* 4*,* 0*,* 1*,* 2*,* 2*,* 5*,* 3*,* 5*,* 3*,* 4*,* 3*,* 3*,* 5*,* 3*,* 5*,* 3 2*,* 1*,* 3*,* 4*,* 2*,* 4*,* 5*,* 3*,* 1*,* 5*,* 4*,* 2*,* 0*,* 1*,* 4*,* 5*,* 5 3*,* 5*,* 3*,* 3*,* 2*,* 2*,* 1*,* 3*,* 4*,* 1*,* 4*,* 3*,* 5*,* 5*,* 3*,* 4

D'après ces données, on trouve le tableau suivant :

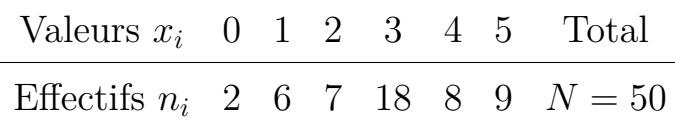

- La population étudiée : l'ensemble d'étudiants.
- L'effectif total :  $N = 50$ .
- Le caractère étudié : le nombre de frères et sœurs.
- Le type du caractère *X* : quantitatif discret.
- La série statistique est la famille  $\{(x_i, n_i), i = 1, ..., 6\}.$

On ajoute des lignes pour calculer  $f_i, p_i, N_i \uparrow, F_i \uparrow$  comme suit :

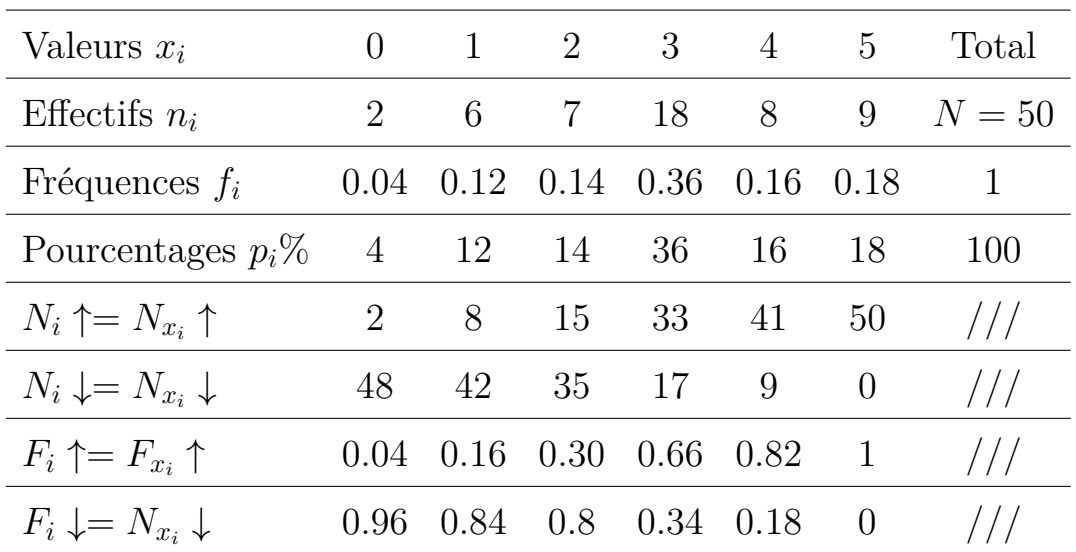

### <span id="page-10-0"></span>**1.3.2 Cas d'un caractère quantitatif continu**

**Exemple :** On a mesuré la taille en cm d'un groupe de personnes et on a trouvé les résultats suivants :

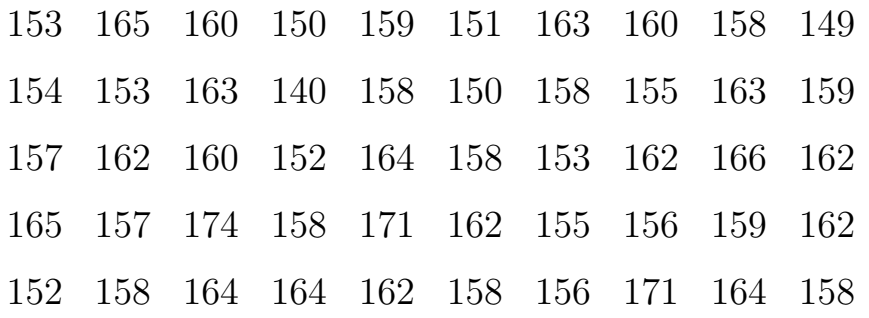

- La population étudiée : L'ensemble de personnes,
- L'effectif total :  $N=50,$
- Le caractère étudié *X* : la taille,
- Le type de *X* : caractère quantitatif continu,
- La série statistique : {( [*ei*−1*, e<sup>i</sup>* [*, n<sup>i</sup>* )*, i* = 1*, ..., k*}.
- D'après la règle de Sturge le nombre de classes est :

$$
N_{classes} = 1 + 3.3\ log N = 6.61 \simeq 7
$$

et d'après la règle de Yule on a :

$$
N_{classes} = 2.5 \quad {}^{4}\sqrt{N} = 6.64 \simeq 7
$$

B.Bennour 12

et l'amplitude de la classe est :  $\frac{x_{max} - x_{min}}{c}$ 6*.*6 = 174 − 140 6*.*6  $= 5.15 \simeq 5$ . Alors on trouve le tableau suivant :

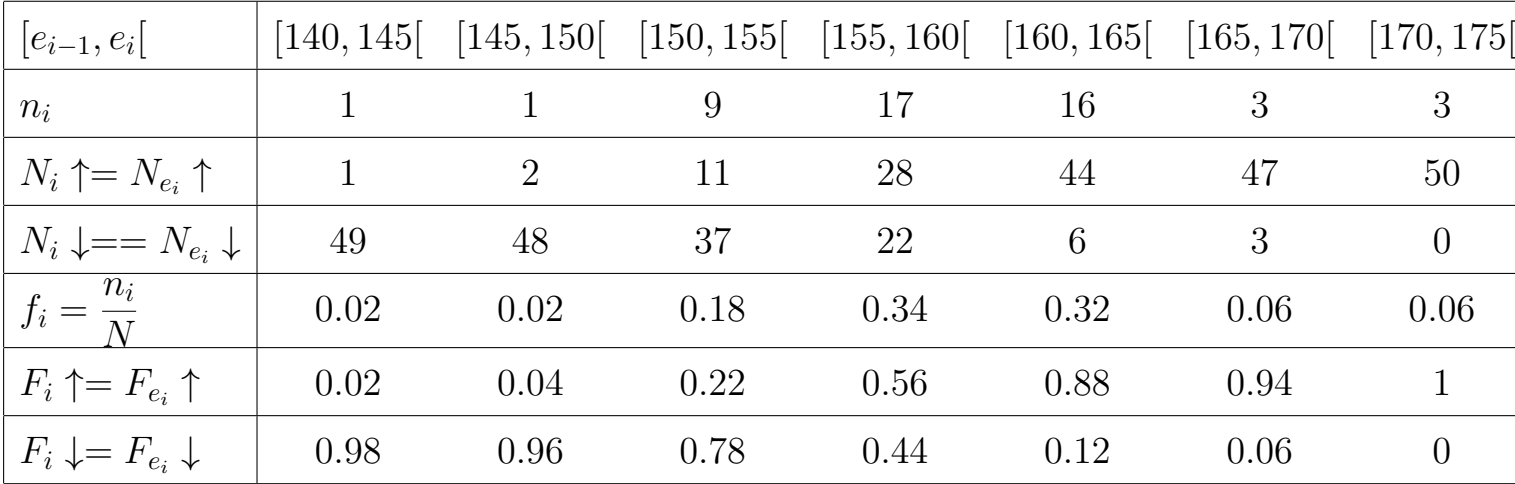

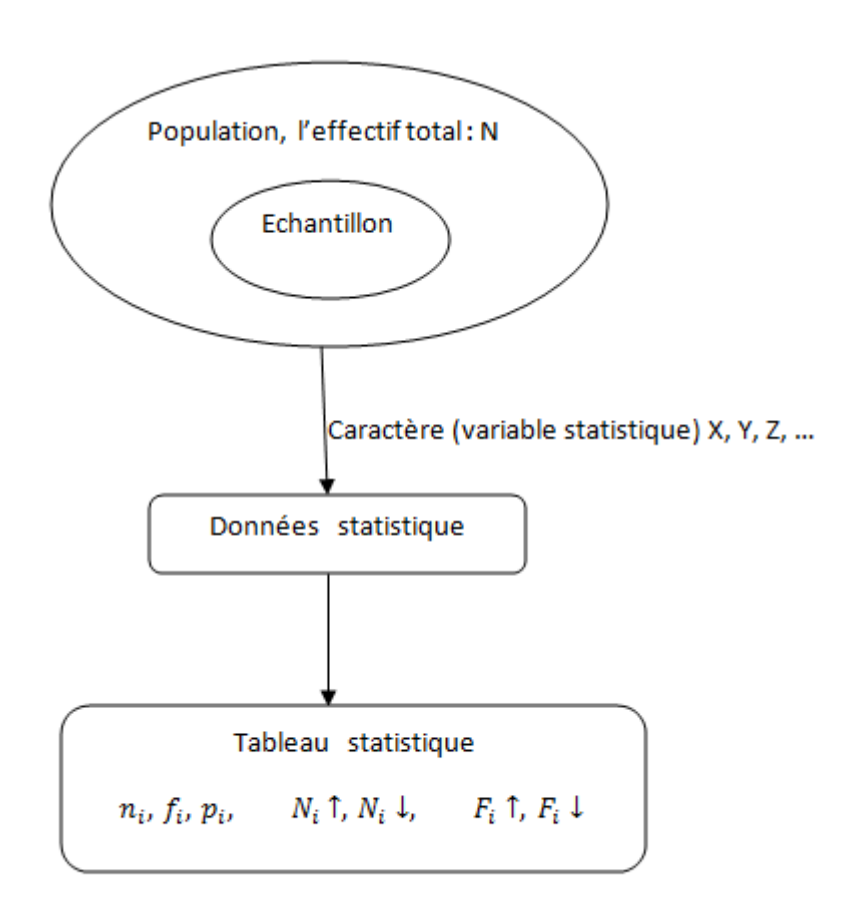

**Conclusion 1 : Mots clés de statistique.**

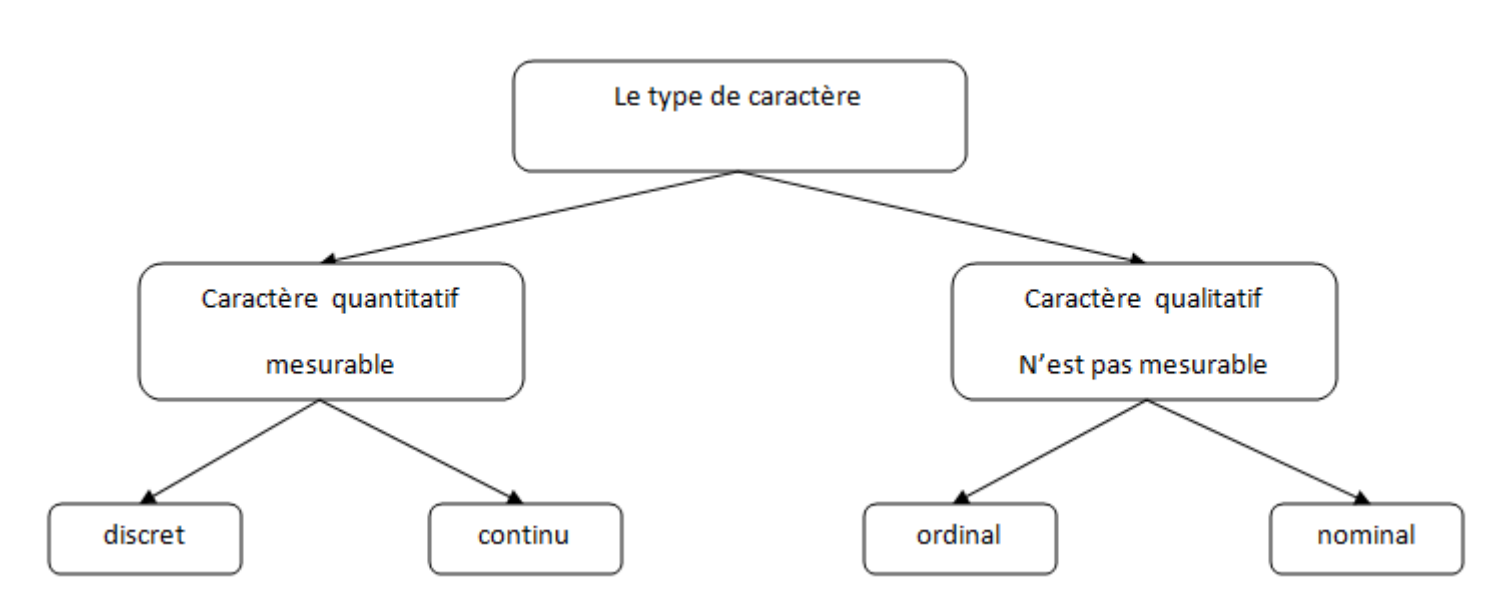

**Conclusion 2 : Type de caractère**

# <span id="page-13-0"></span>**Chapitre 2**

# **Représentations graphiques des donnée**

## <span id="page-13-1"></span>**2.1 Cas d'une séries statistique discrète**

## <span id="page-13-2"></span>**2.1.1 Diagramme en bâton**

La représentation la plus adaptée pour ce type de caractère est **diagramme en bâtons** des effectifs ou des fréquences. A chaque valeur *x<sup>i</sup>* portée en abscisse, on fait correspondre un bâton vertical de longueur proportionnelle à l'effectif *n<sup>i</sup>* ou à la fréquence *f<sup>i</sup>* de cette valeur. Donc c'est la présentation graphique des points (*x<sup>i</sup> , ni*) ou  $(x_i, f_i)$ .

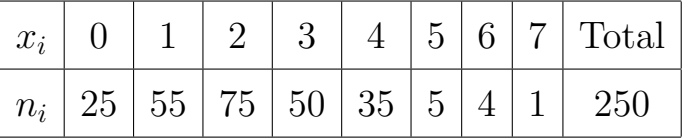

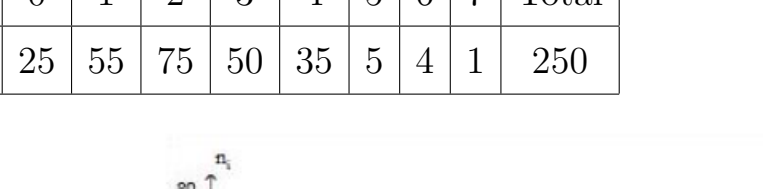

**Exemple 1 :** Soit le tableau statistique suivant :

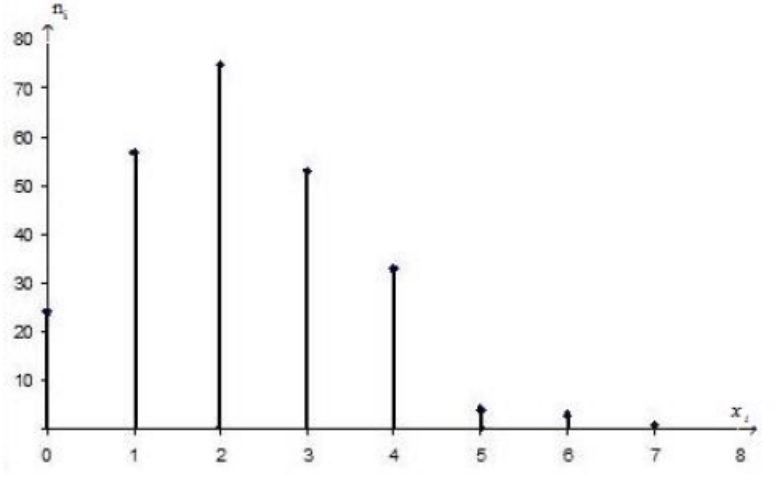

Diagramme en bâtons

## <span id="page-14-0"></span>**2.1.2 Courbe cumulée des effectifs (fréquences) cumulé(e)s : Courbe en escalier**

 $1^{\text{ère}}$  étape : Calculer  $N_i \uparrow$  ou  $F_i \uparrow$ .

2<sup>ème</sup> étape : Placer les  $x_i$  sur l'axe des abscisses et les  $N_i \uparrow$  ou  $F_i \uparrow$  sur l'axe d'ordonnées.

3<sup>ème</sup> étape : Déterminer les points  $(x_i, N_i \uparrow)$  ou  $(x_i, F_i \uparrow)$  sur le plan.

4 ème étape : Tracer la courbe comme la suite.

| <b>Exemple :</b> Soit le tableau statistique de l'exemple 1 : |  |  |  |  |  |  |  |  |                                                                                               |
|---------------------------------------------------------------|--|--|--|--|--|--|--|--|-----------------------------------------------------------------------------------------------|
|                                                               |  |  |  |  |  |  |  |  | $x_i$ 0 1 2 3 4 5 6 7 Total                                                                   |
|                                                               |  |  |  |  |  |  |  |  | $\mid N_i\uparrow \mid 25\mid 80\mid 155\mid 205\mid 240\mid 245\mid 249\mid 250\mid////\mid$ |
|                                                               |  |  |  |  |  |  |  |  |                                                                                               |

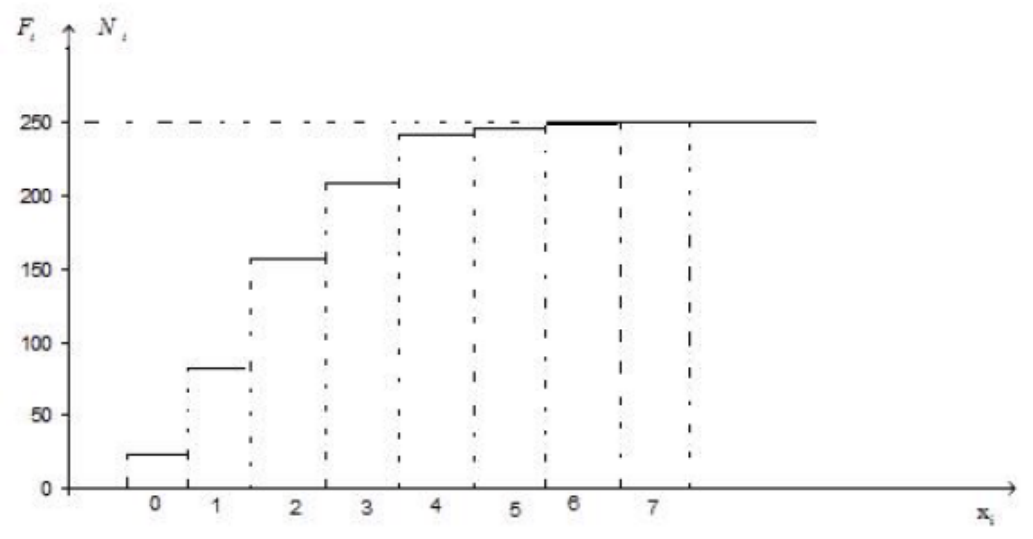

La courbe cumulée des effectifs (ou fréquences)

## <span id="page-14-1"></span>**2.2 Cas d'une séries statistique continue**

#### <span id="page-14-2"></span>**2.2.1 L'histogramme**

La représentation la plus adaptée pour ce type de caractère est **l'histogramme** des effectifs ou des fréquences. A chaque classe portée en abscisse, on fait correspondre un *rectangle*. Où la hauteur du rectangle est proportionnelle à l'effectif *n<sup>i</sup>* de la classe ou la fréquence *f<sup>i</sup>* . Ceci n'est vrai que si l'amplitude de classe est constant. Dans le cas les amplitudes ne sont pas égaux, au lieu de porter l'effectif ou la fréquence, on indique le rapport de l'effectif ou la fréquence sur l'amplitude de la classe.

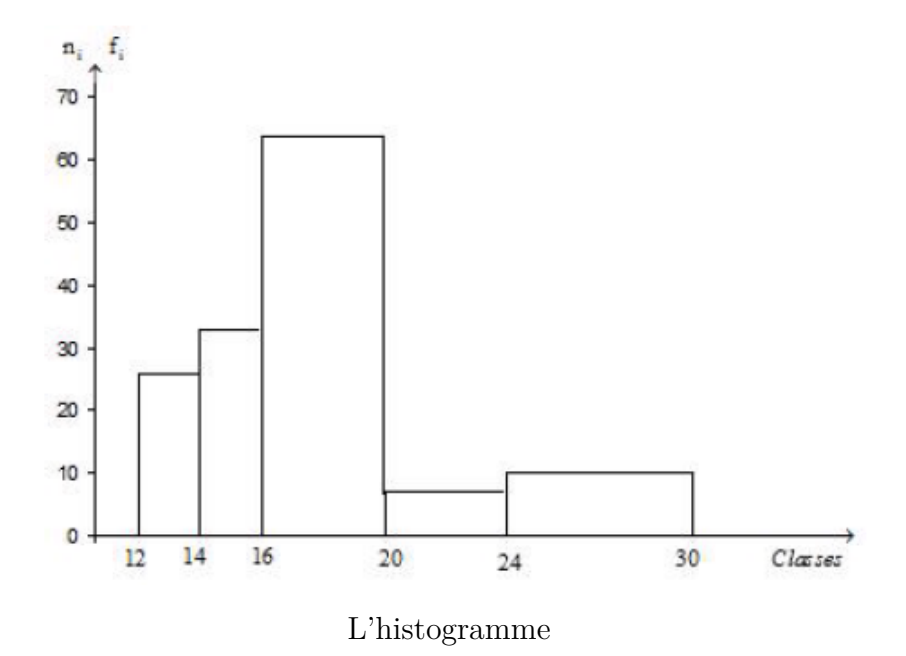

\* **Le polygone des effectifs (fréquences)** : on obtient un polygone de fréquences en joignant les milieux des segments supérieurs de chaque rectangle de l'histogramme.

### <span id="page-15-0"></span>**2.2.2 Courbe cumulée des effectifs (fréquences) cumulé(e)s**

1<sup>ère</sup> étape : Calculer  $N_{e_i} \uparrow = N_{e_i} \uparrow$  ou  $F_{e_i} \uparrow = F_{e_i} \uparrow$ .

- 2<sup>ème</sup> étape : Placer les calasses sur l'axe des abscisses et les  $N_{e_i}$  ↑ ou  $F_{e_i}$  ↑ sur l'axe d'ordonnées.
- 3<sup>ème</sup> étape : Déterminer les points  $(e_i, N_{e_i} \uparrow)$  ou  $(e_i, F_{e_i} \uparrow)$  sur le plan.
- 4 ème étape : Tracer la courbe.

**Exemple 2 :** A partir de la courbe suivante, fait le tableau stat correspondant.

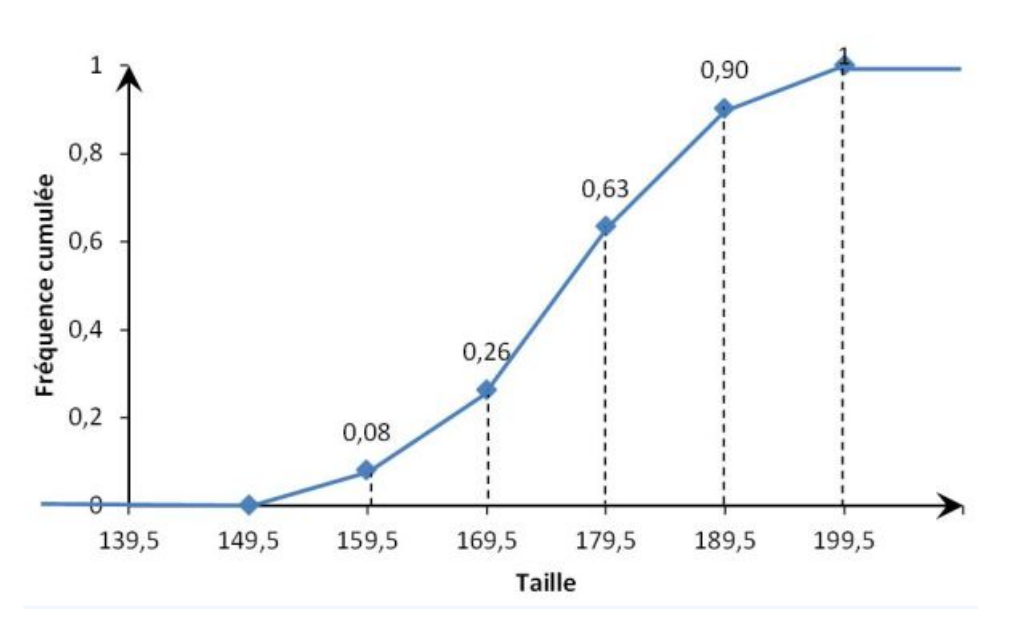

La courbe cumulée des fréquences cumulées.

## <span id="page-16-0"></span>**2.3 Cas d'un caractère qualitatif**

## <span id="page-16-1"></span>**2.3.1 Diagramme circulaire**

Dans ce diagramme, l'angle au centre de chaque secteur est proportionnel à l'effectif (ou fréquence) du caractère qu'il représente.

## **Exemple 3 :**

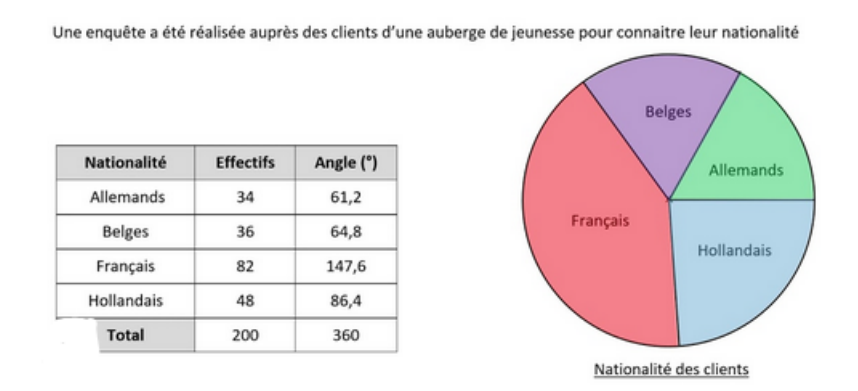

## <span id="page-16-2"></span>**2.3.2 Diagramme en bandes**

**Exemple 4 :**Soit le tableau statistique qui représente le type d'animal de compagnie de 85 personnes :

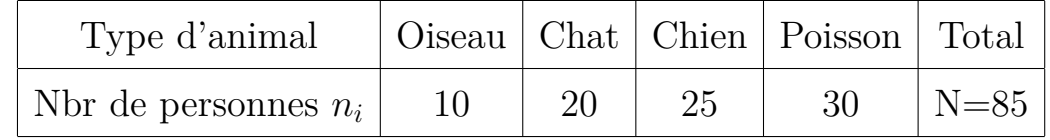

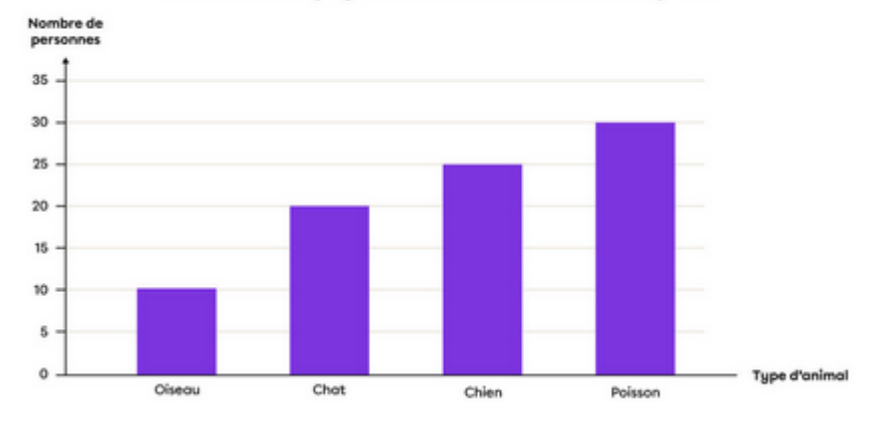

Animal de compagnie des résidents de la municipalité

# <span id="page-18-0"></span>**Chapitre 3**

# **Représentations numérique des données**

## <span id="page-18-1"></span>**3.1 Paramètres de position**

#### <span id="page-18-2"></span>**3.1.1 Moyenne arithmétique**

La moyenne arithmétique est donnée par les formules suivantes :

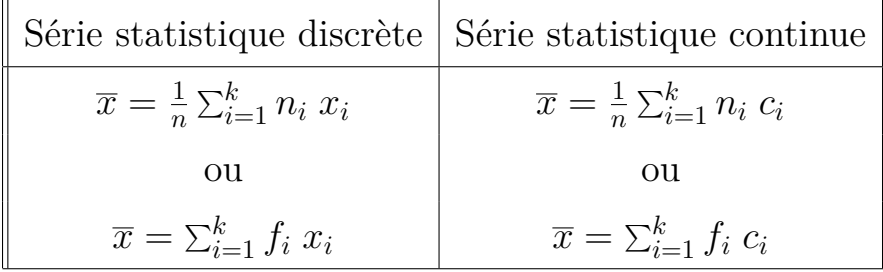

#### <span id="page-18-3"></span>**3.1.2 Mode**

Le mode, noté *Mo*, est donné par :

\* Dans le cas d'une série statistique discrète : *Mo* = *x<sup>i</sup>* tel que *n<sup>i</sup>* = *nmax* ou  $f_i = f_{max}$ .

\* Dans le cas d'une série statistique continue : on détermine ici la classe modale qui ayant le plus grand effectif ou fréquence. Si les amplitudes ne sont pas égaux, on prend la classe modale qui ayant la plus grande densité *d<sup>i</sup>* = *ni ai* ou *ni ui* .

**Remarque 1 :** graphiquement, le mode est la valeur de la série discrète qui possède le bâton qui possède la plus grande hauteur.

**Remarque 2 :** graphiquement, la classe modale est la classe de la série continue qui possède le rectangle qui possède la plus grande hauteur.

#### <span id="page-19-0"></span>**3.1.3 Médiane**

La médiane est une valeur qui partage la série des observations en deux ensembles d'effectifs égaux, notée *Me*. Donc la médiane est la solution de l'équation :

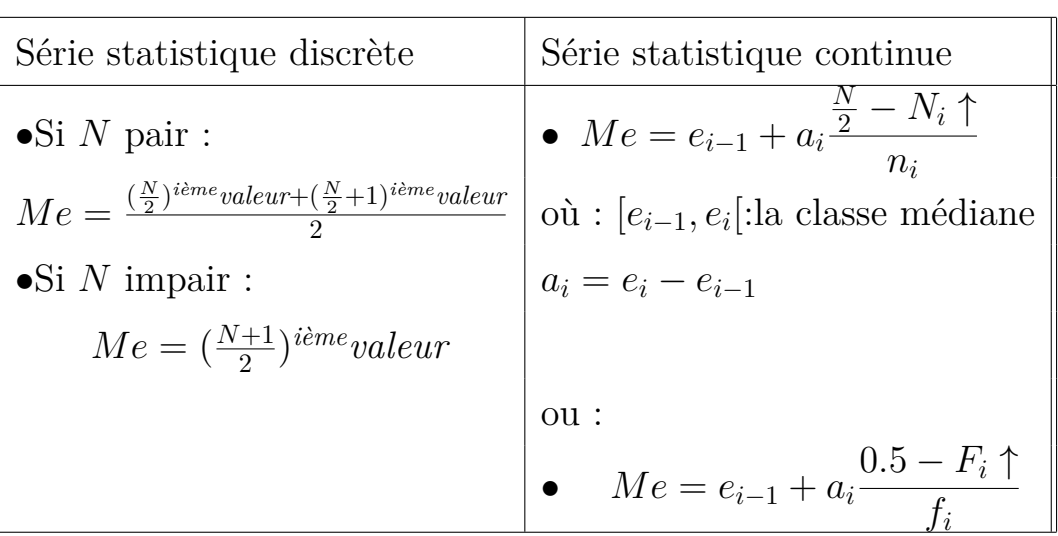

$$
N_{Me} \uparrow = \frac{N}{2} \quad \text{ou} \quad F_{Me} \uparrow = 0.5
$$

**Exemple :** Graphiquement on trouve *Me* = 2.

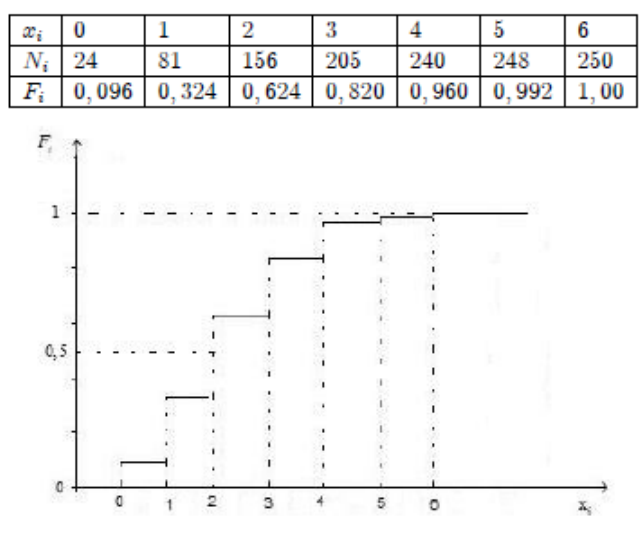

Détermination graphique de la médiane : variable discrète

#### <span id="page-19-1"></span>**3.1.4 Quartiles**

-Le premier quartile  $q_1$  est le quantile d'ordre  $\frac{1}{4}$ , on voit donc que 25% des observations sont inférieures ou égales au premier quantile. Alors, *q*<sup>1</sup> est la solution de l'équation :  $N_{q_1} \uparrow = \frac{N}{4}$  $\frac{N}{4}$  ou  $F_{q_1} \uparrow = 0.25$ .

-Le troisième quartile  $q_3$  est le quantile d'ordre  $\frac{3}{4}$ , on voit donc que 75% des observations sont inférieures ou égales au troisième quantile. Alors, *q*<sup>3</sup> est la solution de l'équation :  $N_{q_3} \uparrow = \frac{3N}{4}$  $\frac{dN}{4}$  ou  $F_{q_3} \uparrow = 0.75$ .

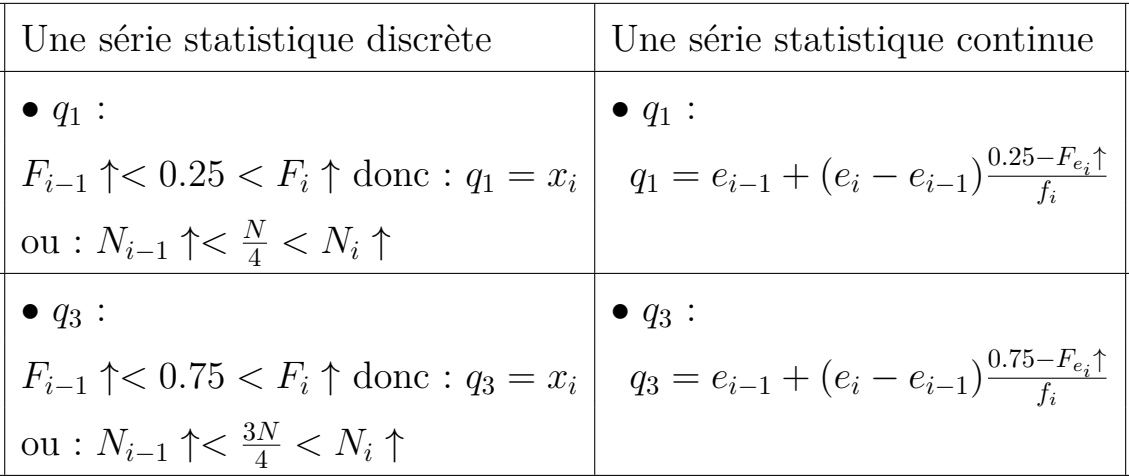

## **Cas particulier :**

- Si  $N_i \uparrow = N_{x_i} \uparrow = 0.25$  alors  $q_1 = x_i$ .
- Si  $N_i \uparrow = N_{x_i} \uparrow = 0.5$  alors  $Me = x_i$ .
- Si  $N_i \uparrow = N_{x_i} \uparrow = 0.75$  alors  $q_3 = x_i$ .

## **Diagramme en boite à moustache**

1 ère étape : Calculer *Me*, *q*1, et *q*3.

2 ème étape : Déterminer *xmin* et *xmax*.

3 ème étape : Tracer le diagramme.

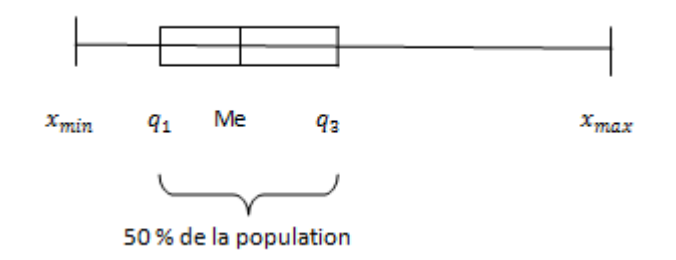

## <span id="page-21-0"></span>**3.2 Paramètres de dispersion**

## <span id="page-21-1"></span>**3.2.1 Étendue**

L'étendue est donnée par :  $E = x_{max} - x_{min}$ 

#### <span id="page-21-2"></span>**3.2.2 Variance**

La variance, notée  $var(X)$ , est définie par :

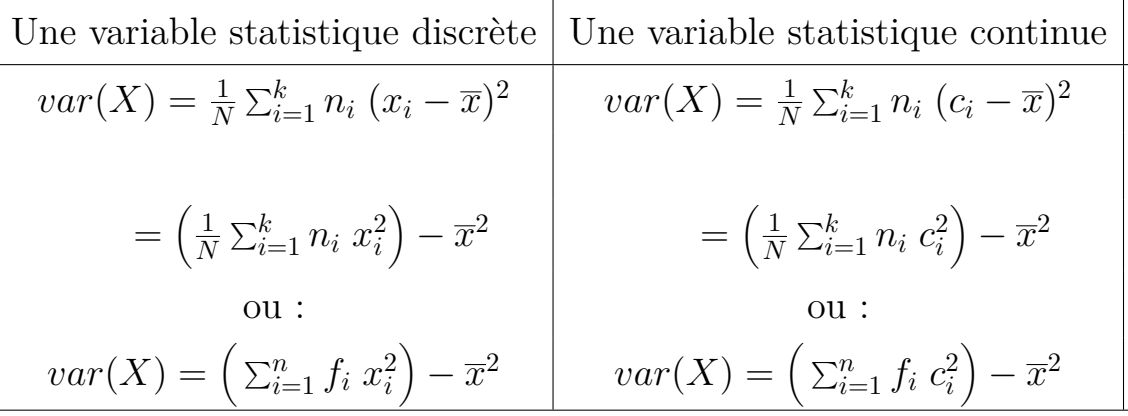

#### <span id="page-21-3"></span>**3.2.3 Écart-type**

L'écart-type, noté  $\sigma_X$ , tel que :  $\sigma_X = \sqrt{var(X)}$ .

L'écart-type caractérise la dispersion d'une série de valeur. Plus  $\sigma_X$  est petit, plus les données sont regroupées autour de la moyenne *x* et plus la population est homogène.

#### <span id="page-21-4"></span>**3.2.4 Coefficient de variation**

Le coefficient de variation :

$$
CV = \frac{\sigma_X}{\overline{x}}
$$

il permet d'apprécier l'homogénéité de la distribution.

## <span id="page-21-5"></span>**3.3 Exemple : Cas d'un caractère quantitatif discret**

**Exemple 01 : Fabricant de tissu**

Un fabricant de tissu essaye une nouvelle machine. Il fabrique des échantillons de 10 mètres et compte le nombre de défauts par échantillon. Ayant examiné 126 échantillons, il a trouvé les résultats suivants :

| Table 1.          |                      |  |  |  |  |  |  |
|-------------------|----------------------|--|--|--|--|--|--|
| nombre de défauts | Nombre d'échantillon |  |  |  |  |  |  |
|                   | 44                   |  |  |  |  |  |  |
| 1                 | 49                   |  |  |  |  |  |  |
| $\overline{2}$    | 24                   |  |  |  |  |  |  |
| 3                 | 7                    |  |  |  |  |  |  |
|                   | $\dot{2}$            |  |  |  |  |  |  |

- 1. Quelle est la population étudiée ? et déterminer l'effectif total *N*.
- 2. Quel est le caractère *X* étudié ?, déterminer son type.
- 3. Quelles sont les modalités (les valeurs) *x<sup>i</sup>* de ce caractère ? Déterminer la série statistique.
- 4. Calculer les fréquences, les pourcentages, l'effectif cumulé croissant, et fréquence cumulée croissante.
- 5. Calculer les paramètre de position et dispersion.
- 6. Tracer le diagramme le plus adapté pour cette série.
- 7. Représenter la courbe cumulée des effectifs.

#### **Solution d'exemple 01 :**

.

- 1. La population étudiée : l'ensemble d'échantillons de tissu de 10 mètres, l'effectif total :  $N = 126$ .
- 2. Le caractère étudié : le nombre de défaut pour chaque échantillon. Son type : quantitatif discret.
- 3. Les modalités du  $X: x_1 = 0, x_2 = 1, \ldots, x_5 = 4$ . Alors la série statistique est :

$$
\{(x_i, n_i), i = 1, ..., 5\}
$$

4. On construit le tableau suivant tel que :

Effectif cumulé croissant (colonne 5) :

$$
N_x \uparrow = \sum_{i:x_i \leq x} n_i, \qquad N_i \uparrow = N_{x_i} \uparrow = n_1 + \dots + n_i
$$

Fréquence cumulée croissante (colonne 6) :

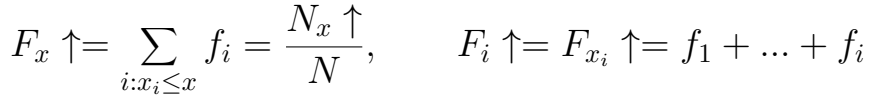

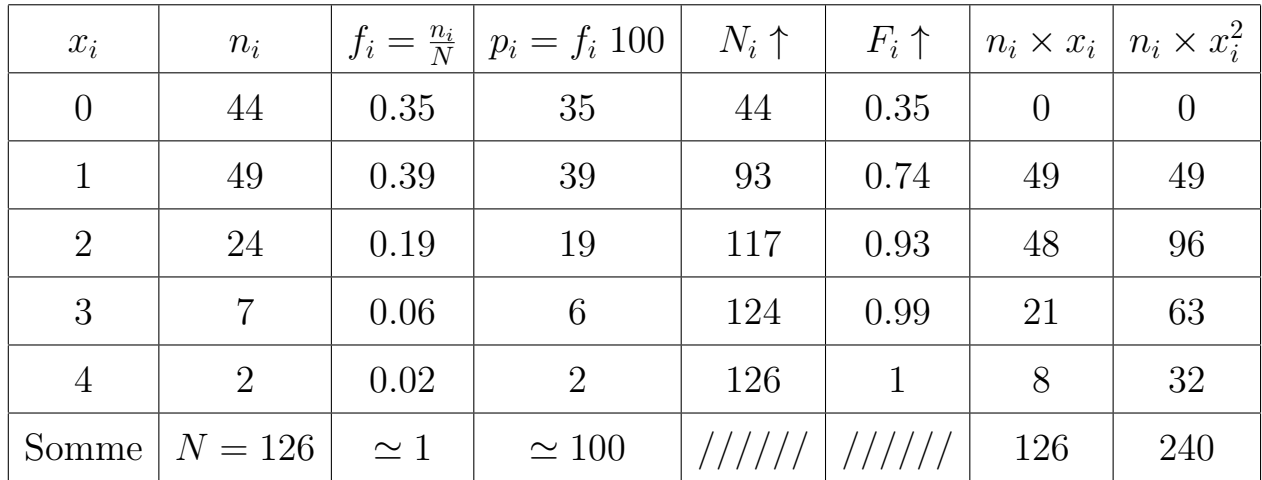

5.  $\bullet$  D'après la colonne numéro 7 de  $n_i \times x_i$ , la moyenne est :

$$
\overline{x} = \frac{1}{N} \sum_{i=1}^{5} n_i \times x_i = \frac{126}{126} = 1
$$

• La médiane : on a  $N = 126$ , c'est un nombre pair. Donc en utilisant la colonne de  $N_i \uparrow$  on trouve :

$$
Me = \frac{\left(\frac{N}{2}\right)^{\grave{e}me} valueur + \left(\frac{N}{2} + 1\right)^{\grave{e}me} valueur}{2}
$$

$$
= \frac{(63)^{\grave{e}me} valueur + (64)^{\grave{e}me} valueur}{2} = \frac{1+1}{2} = 1
$$

• Les quartiles  $q_1$  et  $q_3$ , en utilisant aussi la colonne de  $N_i \uparrow$  on obtient :

$$
q_1 = \left(\frac{N}{4}\right)^{\dot{e}me} valueur \simeq (32)^{\dot{e}me} valueur = \dots
$$
  

$$
q_3 = \left(\frac{3N}{4}\right)^{\dot{e}me} valueur \simeq (95)^{\dot{e}me} valueur = \dots
$$

• Le mode : d'après la 2ème colonne de *n<sup>i</sup>* , on remarque que le plus grand effectif est  $n_2 = 49$ , alors le mode est égal la valeur  $Mo = x_2$ .

- L'étendue est :  $E = x_{max} x_{min} =$  ..............
- D'après la colonne numéro 8 de  $n_i \times x_i^2$  $i$ <sup>2</sup>, la variance :

$$
var(X) = \frac{1}{126} \sum_{i=1}^{5} n_i \times x_i^2 - \overline{x}^2 = \frac{240}{126} - 1^2 = \dots
$$

• L'écart-type et le coefficient de variation :

$$
\sigma_X = \sqrt{var(X)} = \dots \dots, \qquad CV = \frac{\sigma_X}{\overline{x}} = \dots \dots
$$

- 6. On trace un diagramme en bâtons.
- 7. On fait la courbe en escalier.

## <span id="page-24-0"></span>**3.4 Exemple : Cas d'un caractère quantitatif continu**

#### **Exemple 02 : La durée de vie**

Soit le tableau suivant qui représente la distribution de machines selon leur durée de vie :

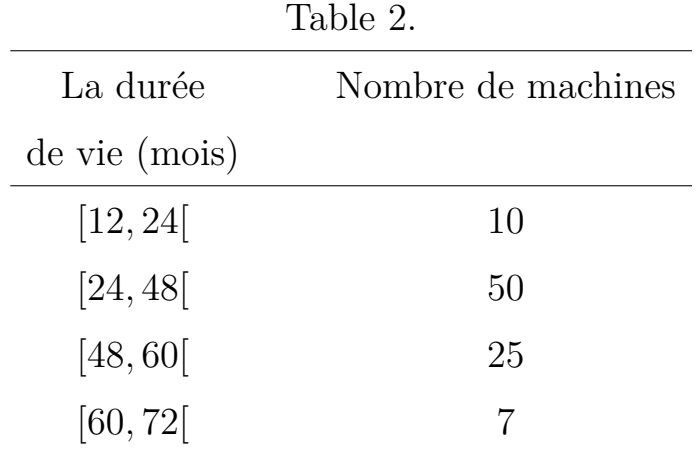

- 1. Préciser la population étudiée, l'effectif total *N*, le caractère *X* étudié, son type, les modalités du caractère, et la série statistique.
- 2. Calculer les fréquences, les pourcentages, l'effectif cumulé croissant, et fréquence cumulée croissante.
- 3. Calculer les paramètre de position et dispersion.
- 4. Trace le diagramme le plus adapté pour cette série.
- 5. Représenter la courbe cumulée des effectifs.

#### **Solution d'exemple 02 :**

- 1. La population étudiée : l'ensemble de machines, l'effectif total :  $N = 92$ .
- Le caractère étudié : la durée de vie. Son type : quantitatif continu.
- Les modalités du *X* : [12 − 72[. Alors la série statistique est :

$$
\{([e_{i-1},e_i[, n_i], i=1,2,3,4\}
$$

2. On construit le tableau suivant tel que :

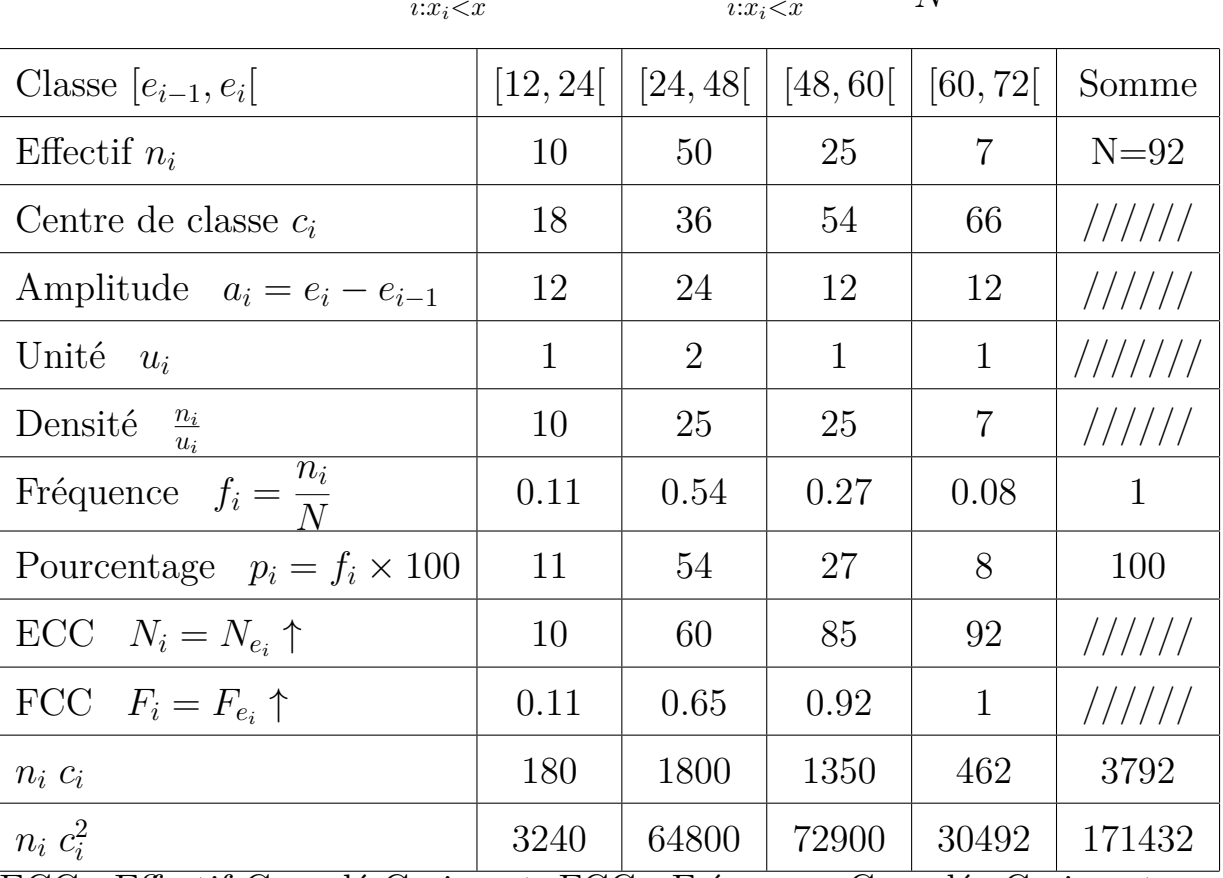

$$
N_x \uparrow = \sum_{i:x_i < x} n_i, \qquad F_x \uparrow = \sum_{i:x_i < x} f_i = \frac{N_x \uparrow}{N}
$$

ECC : Effectif Cumulé Croissant, FCC : Fréquence Cumulée Croissante. On remarque que les amplitudes *a<sup>i</sup>* ne sont pas égales. Alors pour tracer l'histogramme ou déterminer la classe modale, on utilise la ligne de densité *<sup>n</sup><sup>i</sup>*  $u_i$ .

3. • La moyenne :

$$
\overline{x} = \frac{1}{N} \sum_{i=1}^{4} n_i \ c_i = \frac{3792}{92} = 41.22
$$

• La médiane est la solution de l'équation :

$$
N_{Me} \uparrow = \frac{N}{2} \quad \text{ou} \quad F_{Me} \uparrow = \frac{1}{2}
$$

Donc d'après la ligne de *N<sup>e</sup><sup>i</sup>* ↑, on a

$$
\frac{N}{2} = 46 \implies 10 \le 46 < 60
$$

donc la classe médiane est : [24 − 48[ c'est-à-dire *Me* ∈ [24 − 48[

$$
Me = 24 + (48 - 24)\frac{\frac{N}{2} - 10}{60 - 10} = 41.28
$$

ou en utilisant la ligne de  $F_{e_i} \uparrow$  on trouve finalement :

$$
Me = 24 + (48 - 24) \frac{0.5 - 0.11}{0.65 - 0.11} = 41.33
$$

• Les quartiles  $q_1 = \frac{N}{4} = 23$  et  $q_3 = \frac{3N}{4} = 69$  et d'après la ligne de  $N_{e_i} \uparrow$  on trouve :

$$
q_1 = 24 + (48 - 24) \frac{23 - 10}{60 - 10} = 30.24
$$
  

$$
q_3 = 48 + (60 - 48) \frac{69 - 60}{85 - 60} = 55.2
$$

- $\bullet$  D'après la ligne de  $\frac{n_i}{n_i}$ *ui* , la plus grande densité est 25, alors la classe modale est  $[24 - 60]$ .
- L'étendue est :  $E = 72 12 =$  ..........
- La variance :

$$
var(X) = \frac{1}{92} \sum_{i=1}^{4} n_i c_i^2 - \overline{x}^2 = \frac{171432}{92} - 41.22^2 = 164.3
$$

• L'écart-type et le coefficient de variation :

$$
\sigma_X = \sqrt{var(X)} = 12.82, \qquad CV = \frac{\sigma_X}{\overline{x}} = \dots
$$

- On trace l'histogramme.
- On fait la courbe cumulée des fréquences cumulées. D'après cette courbe, on peut déterminer **graphiquement** le premier quartile (*q*1*,* 0*.*25), la médiane (*Me,* 0*.*5), et le troisième quartile (*q*3*,* 0*.*75).

## **Exercices supplémentaires**

**Exercice 01.** Dans une petite localité qui contient 347 appartements, on a relevé le nombre de pièces par appartement et on a trouvé le tableau suivant :

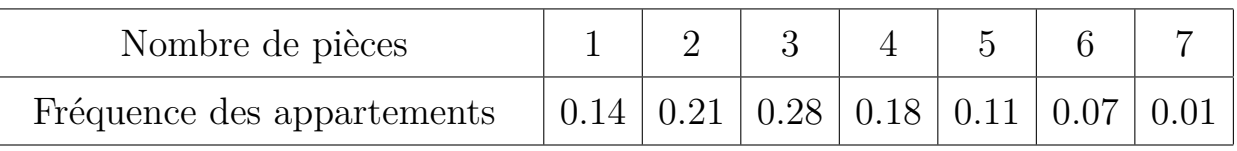

- 1. Déterminer la population, l'effectif total, le caractère étudié, son type et la série statistique.
- 2. Calculer les paramètres de cette série (mode, médiane, quartiles, moyenne arithmétique, variance, l'écart-type, et le coefficient de variation).
- 3. Représenter les diagramme en bâtons et en boite à moustache et courbe cumulative de cette série.
- 4. Calculer le nombre d'appartements ayant nombre de pièces entre 3 et 6.

**Exercice 02 Contrôle 2021.** Une étude sur la surface *X* (en *m*<sup>2</sup> ) d'un ensemble des appartements a donné les résultats suivants :

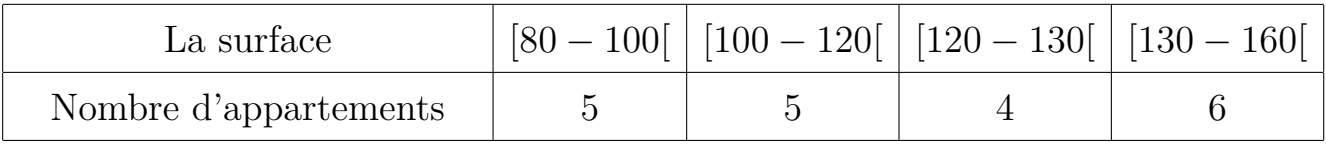

- 1. Déterminer la population, l'effectif total, le caractère étudié et son type.
- 2. Tracer l'histogramme et la courbe cumulative de cette série. Déduire la médiane, et les quartiles graphiquement.
- 3. Calculer la moyenne arithmétique, la variance, l'écart-type, et le coefficient de variation.
- 4. Quel est le pourcentage des appartements dont la surface est comprise entre  $120m^2$  et  $135m^2$ .

**Exercice 03 Contrôle 2014.** Une étude sur le poids *X* (en *kg*) d'un ensemble d'enfants a donné les résultats suivants :

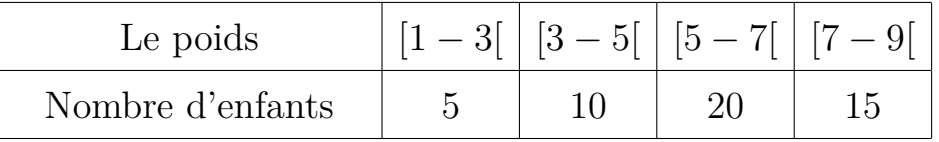

- 1. Déterminer la population, l'effectif total, le caractère étudié et son type.
- 2. Tracer l'histogramme de cette série. Déduire la classe modale.
- 3. Tracer la courbe cumulative de cette série. Déduire *Me* et *q*<sup>1</sup> et *q*<sup>3</sup> graphiquement.
- 4. Calculer la moyenne arithmétique, la variance, l'écart-type, et le coefficient de variation de cette série.
- 5. Calculer le nombre d'enfants ayant leurs poids entre 4*kg* et 7*kg*.

**Exercice 04 Rattrapage 2021.** La répartition des actions commerciales, selon le prix (en million de dinars) a donné le tableau suivant :

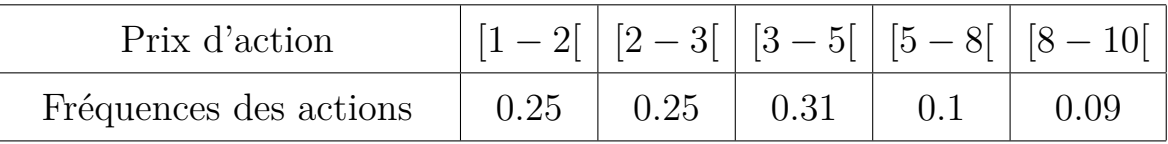

- 1. Déterminer la population et le caractère étudié et son type. Tracer l'histogramme de cette série. Déduire la classe modale.
- 2. Tracer la courbe cumulative des fréquences cumulées. Déduire la médiane et les quartiles graphiquement.
- 3. Calculer la moyenne arithmétique, la variance, l'écart-type, et le coefficient de variation de cette série ?
- 4. Déterminer le pourcentage des actions dont le prix est entre 3 mda et 6 mda.

**Exercice 05.** Lors d'une étude en psychologie sociale sur la mobilité géographique, on a interrogé 50 personnes pour savoir si elles passent leurs vacances à l'étranger. Les effectifs obtenus sont les suivants :

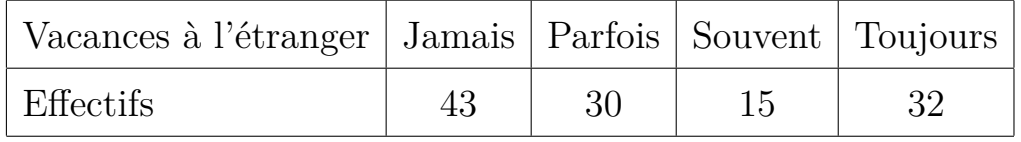

- 1. Compléter le tableau en calculant :  $(f_i, N_i \text{ et } F_i)$ .
- 2. Tracer le diagramme circulaire de ce tableau.
- 3. Déterminer le mode et la médiane.

# <span id="page-29-0"></span>**Chapitre 4**

## **Analyse combinatoire**

L'analyse combinatoire est une branche des mathématiques qui étudie comme compter les objets. Elle fournit des **méthodes de dénombrements** particulièrement utiles en théorie des probabilités.

Soit un ensemble  $E = \{1, ..., n\}$  de *n* éléments distincts. On ote  $\mathcal{P}(E)$  l'ensemble des toutes les parties de *E*, alors  $card(\mathcal{P}(E)) = 2^n$ .

**Exemple :** On considère l'ensemble  $E = \{a, b, c\}$ , donc  $cadr(E) = 3$  et  $card(\mathcal{P}(E)) =$  $2^3 = 8$  tel que  $\mathcal{P}(E) = \{\ldots, \{a\}, \{b\}, \{c\}, \{a, b\}, \{a, c\}, \{b, c\}, E\}.$ 

## <span id="page-29-1"></span>**4.1 Arrangements**

Un arrangement de *p* éléments choisis parmi *n* éléments est **une disposition ordonnée** de *p* de ces *n* éléments.

#### <span id="page-29-2"></span>**4.1.1 Arrangements sans répétitions**

**Définition 4.1.** *C'est le nombre d'arrangements que l'on peut faire avec p éléments choisis parmi n éléments, chacun d'eux ne peut figurer qu'une seule fois dans le même arrangement.*

\* Le nombre d'arrangements sans répétitions est :

$$
A_n^p = n(n-1)...(n-p+1) = \frac{n!}{(n-p)!}.
$$

**Exemple :** Le nombre d'arrangements **sans** répétitions que l'on peut faire avec 2 éléments choisis parmi les 3 éléments :  $a, b, c$  est :  $A_3^2 = 6$ . Ces 6 arrangements sont : {*ab, ac, ba, bc, ca, ac*}.

#### <span id="page-30-0"></span>**4.1.2 Arrangements avec répétitions**

**Définition 4.2.** *C'est le nombre d'arrangements que l'on peut faire avec p éléments choisis parmi n éléments, chacun d'eux peut figurer plusieurs fois dans le même arrangement.*

\* Le nombre d'arrangements sans répétitions est :

$$
n \times n \times \dots \times n(pfois) = n^p.
$$

**Exemple :** Le nombre d'arrangements **avec** répétitions que l'on peut faire avec 2 éléments choisis parmi les 3 éléments :  $a, b, c$  est :  $3^2 = 9$ . Ces 9 arrangements sont : {*aa, ab, ac, bb, ba, bc, cc, ca, ac*}.

## <span id="page-30-1"></span>**4.2 Permutations**

#### <span id="page-30-2"></span>**4.2.1 Permutations sans répétitions**

**Définition 4.3.** *Une permutation de n éléments est un ordre sans répétition de ces n éléments.*

\* Le nombre de permutations de *n* éléments est :

$$
A_n^n = n \times (n-1) \times \ldots \times 2 \times 1 = n!.
$$

**Exemple :** De combien de manières peut-on classer les éléments de  $E = \{a, b, c\}$  ?. 3!.

#### <span id="page-30-3"></span>**4.2.2 Permutations avec répétitions**

**Définition 4.4.** *On appelle permutation avec répétition de n éléments dont certains sont semblables (identiques) disposition ordonnée de ces n éléments.*

\* Le nombre de permutations de  $n$  éléments dont  $n_1$  sont semblables,  $n_2$  sont semblables,...,  $n_k$  sont semblables est :

$$
\frac{n!}{n_1! \times n_2 \times \ldots \times n_k}
$$

**Exemple :** Au jeu "des chiffres et des lettres", combien y-a-t-il de tirages possibles contenant  $n_A$  fois la lettre *A*,  $n_B$  fois la lettre *B*,..., $n_Z$  fois la lettre *Z*, avec  $n_A$  +  $n_B + ... + n_Z = n$ ? Le nombre de choix est donc  $\frac{n!}{(n-1)!}$  $n_A! \times n_B \times ... \times n_Z$ . **Exemple :** Combien de permutations distinctes peut-on former avec toutes les lettres des mots : a) ALGER. 5! b) MATHEMATIQUES. On remarque que les lettres A, M, T et E répètent deux fois donc la réponse est : 13!  $2! \times 2! \times 2! \times 2!$ c) MATHEmatiQUeS. Il y a 13 lettres distinctes donc la réponse est 13!. Si on peut mettre A et a coté à coté et aussi M et m alors  $2! \times 2! \times (13-4+1)! = 2! \times 2! \times 10!$ . d) INFORMATIQUE.  $\frac{12!}{2!}$  $rac{2!}{2!}$ .

## <span id="page-31-0"></span>**4.3 Combinaisons**

Une combinaison de *p* éléments choisis parmi *n* éléments est une disposition non ordonnée de *p* éléments de ces *n* éléments.

#### <span id="page-31-1"></span>**4.3.1 Combinaisons sans répétitions**

**Définition 4.5.** *C'est le nombre de combinaisons que l'on peut faire avec p éléments choisis parmi n éléments, chacun d'eux ne peut figurer qu'une seule fois dans la même combinaison.*

\* Le nombre de combinaisons sans répétitions est :

$$
C_n^p = \frac{A_n^p}{p!} = \frac{n!}{p! \times (n-p)!}
$$

**Exemple :** Le nombre de combinaisons **sans** répétitions que l'on peut faire avec 2 éléments choisis parmi les 3 éléments :  $a, b, c$  est :  $C_3^2 = 3$ . Ces 3 combinaisons sont : {*ab, ac, bc*}.

#### <span id="page-32-0"></span>**4.3.2 Combinaisons avec répétitions**

**Définition 4.6.** *C'est le nombre de combinaisons que l'on peut faire avec p éléments choisis parmi n éléments, chacun d'eux peut figurer plusieurs fois dans la même combinaison.*

\* Le nombre de combinaisons avec répétitions est :  $C_n^p$ *n*+*p*−1 .

**Exemple :** Le nombre de combinaisons **avec** répétitions que l'on peut faire avec 2 éléments choisis parmi les 3 éléments : *a, b, c* est : *C* 2 3+2−<sup>1</sup> = 6. Ces 6 arrangements sont : {*aa, ab, ac, bb, bc, cc*}.

**Propriétés :** 1. La symétrie :  $C_n^p = C_n^{n-p}$  $\frac{n-p}{n}$ .

- 2. Formule de Pascal :  $C_n^p = C_{n-1}^p + C_{n-1}^{p-1}$ p−1<br>n−1·
- 3. Formule de binôme (Newton) :  $(a + b)^n = \sum_{p=0}^n C_n^p a^p b^{n-p}$ .

**Conclusion :** Soit un ensemble de *n* éléments **distincts**. Le nombre de sous ensembles de *p* éléments parmi *n* est comme suit :

- 1. Arrangement (tient compte de l'ordre)
	- avec répétition  $n^p$ .
	- sans répétition  $A_n^p$ .
- 2. Permutation
	- sans répétition  $A_n^n = n!$ .
	- avec répétition (discernable : quelques éléments identiques *<sup>n</sup>*!  $n_1!...n_k!$ ) comme l'exo ....
	- Indiscernable comme l'exo ....
- 3. Combinaison (ne tient pas compte de l'ordre)
	- $\longrightarrow$  avec répétition  $C_{n-p+1}^p$ .
	- sans répétition *C p*  $\frac{np}{n}$ .

## **Exercices supplémentaires**

## **Exercice 01 :**

Un **mot de passe** est composé de 3 lettres latines **différentes** suivies de 2 chiffres **différents**.

- 1. Combien de mots de passe peut-on écrire de cette manière ?
- 2. Parmi ces mots combien qui se terminent par un chiffre pair ?
- 3. Parmi tous les mots combien qui commencent par une voyelle et se terminent par un chiffre pair ?

## **Exercice 02 :**

- 1. De combien de façons peut-on ranger les 10 tomes d'une encyclopédie ?
- 2. De combien de façons peut-on ranger les 10 tomes d'une encyclopédie de sorte que les tomes 1 et 2 soient côte à côte de cet ordre ?
- 3. De combien de façons peut-on ranger les 10 tomes d'une encyclopédie de sorte que le tome 1 soit de la première position, le tome 2 dans la cinquième position et le tome 10 dans la 10*<sup>i</sup>*è*me* position ?

## **Exercice 03 :**

Dans un groupe il y a 5 hommes, 4 femmes et 3 enfants. De combien de manière différentes peut-on les placer sur une ligne si

- 1. ils peuvent se placer librement ?
- 2. les hommes désirent rester groupés ?

**Exercice 04 :** Un étudiant doit répondre à 7 des 10 questions d'un examen.

- 1. De combien de manières peut-il les choisir ?
- 2. question s'il est obligé de choisir **au moins** 3 des cinq premières questions ?

## **Exercice 05 :**

On prend **au hasard** 6 ampoules électriques d'un lot de 15 ampoules dont 5 sont défectueuses. Trouver le nombre de cas possible dans les situations suivantes :

- 1. aucune ampoule ne soit défectueuse ;
- 2. exactement une ampoule soit défectueuse.
- 3. exactement 2 ampoules soit défectueuses.
- 4. exactement 3 ampoules soit défectueuses.
- 5. au moins une ampoule soit défectueuse.
- 6. au moins 2 ampoules soit défectueuses.

#### **Exercice 06 :**

Une classe comporte 20 étudiants. 12 filles et 8 garçons. Le professeur décide de désigner un groupe de travail de 3 étudiants chargés de préparer un devoir maison.

- a) Combien de groupes de travail de 3 étudiants est il possible de former ?
- b) Combien y a-t-il de groupes constitués de3 filles ?
- c) Combien y a-t-il de groupes constitués de2 filles et un garçon ?

## **Solutions des exercices supplémentaires**

#### **Exercice 01 :**

- 1. Le nombre de mots de passe :  $A_{26}^3 \times A_{10}^2$ .
- 2. Le nombre de mots qui se terminent par un chiffre pair :  $A_{26}^3 \times A_9^1 \times A_5^1$ .
- 3. Le nombre de mots qui commencent par une voyelle et se terminent par un chiffre pair :  $A_6^1 \times A_{25}^2 \times A_9^1 \times A_5^1$ .

#### **Exercice 02 :**

- 1. On peut ranger les 10 tomes d'une encyclopédie : 0!.
- 2. On peut ranger les 10 tomes de sorte que les tomes 1 et 2 soient **côte à côte** :  $(10 - 1)! \times 2$ .
- 3. On peut ranger les 10 tomes de sorte que le tome 1 soit de la 1 *<sup>i</sup>*è*re* position, le tome 2 dans la 5<sup>*i*ème</sup> position et le tome 10 dans la 10<sup>*i*ème</sup> position : (10 − 3)!.

#### **Exercice 03 :**

Dans un groupe il y a 5 hommes, 4 femmes et 3 enfants.

- 1. 12!.
- 2. On considère que les hommes comme étant un seul et unique individu. Ayant regroupé les 5 hommes il nous reste  $1+4+3=8$  éléments à permuter donc 8!. Mais, à l'intérieur du groupe d'homme nous avons 5! permutations possibles. Donc on obtient finalement :  $5! \times 8! = 4838400$ .

## **Exercice 04 :**

Un étudiant doit répondre à 7 des 10 questions d'un examen.

- 1.  $C_{10}^7$ .
- 2.  $C_5^3 \times C_5^2 + C_5^4 \times C_5^1 + C_5^5$  $\frac{5}{5}$ .

## **Exercice 05 :**

- 1.  $C_{10}^6$ .
- 2.  $C_5^1 \times C_{10}^5$ .
- 3.  $C_5^2 \times C_{10}^4$ .
- 4.  $C_5^3 \times C_{10}^3$ .
- 5.  $C_{15}^6 C_{10}^6$ .
- 6.  $C_{15}^6 C_{10}^6 C_{10}^5 \times C_5^1$  $\frac{1}{5}$ .

# <span id="page-36-0"></span>**Chapitre 5**

# **Calcul de probabilités**

## <span id="page-36-1"></span>**5.1 Vocabulaire de probabilité**

### <span id="page-36-2"></span>**5.1.1 Expérience aléatoire et résultat possible**

**Exemple 1 :** On lance deux pièces de monnaie bien équilibrées sur une surface plane. On registre ce qu'on voit sur la face de chacune des deux pièces. On pose F pour face et P pour pile. **Exemple 2 :** On lance deux dés bien équilibrés, un rouge et un vert. On enregistre les deux chiffres qui apparaissent sur les deux faces supérieures des dés. **Exemple 3 :** On jette un dé à 6 faces plusieurs fois, et on s'arrête lorsque l'on a obtenu un 6. On s'intéresse au nombre de lancer. **Exemple 4 :** J'attends le bus, et je m'intéresse au temps aléatoire qu'il va mettre à arriver, sachant que ça ne peut pas être plus de 10 minutes.

Pour étudier ces phénomènes (expérience) aléatoire, il faut le modéliser par un modèle probabiliste. Les différents **résultats possibles** d'une expérience aléatoire s'appellent **les épreuves** ou **les réalisations** de l'expérience. On représente les  $\acute{\text{e}}$  preuves par la lettre minuscule  $\omega$ , comme  $\omega, \omega_1, ..., \omega_i, ...$ 

#### <span id="page-36-3"></span>**5.1.2 Ensemble fondamental**

**Définition 5.1.** *On appelle ensemble fondamental ou l'univers, noté* Ω*, l'ensemble décrivant tous les épreuves possibles d'une expérience aléatoire.*

**Exemple 1 suit :**  $\Omega = \{FF, FP, PF, PP\}$  espace fini où  $card(\Omega) = 4$ . **Exemple 2 suit :**  $\Omega = \{(i, j), 1 \le i \le 6$ et $1 \le j \le 6\}$  espace fini tel que  $card(\Omega) = 36$ . **Exemple 3 suit :**  $\Omega = \{1, 2, ..., n, ...\}$  espace dénombrable tel que : *n* "on obtient 6 au n-ième lancer". **Exemple 4 suit :**  $\Omega = [0, 10]$  espace infini. **Exemple 5 :** On a  $N = 10000$  pièces dont  $m$  sont défectueuses. On prend  $n = 100$  pièces. Soit  $\Omega_i$ ,  $i = 1, ..., 4$ , l'ensemble des résultats possibles. Cas 1 : On tire les pièces sans tenir compte de l'ordre. donc :  $\Omega_1 = C_N^n$ . Cas 2 : On les tire en tenant compte de l'ordre, donc  $\Omega_2 = A_N^n$ . Cas 3 : On tire toutes les pièces en tenant compte de l'ordre, donc  $\Omega = N!$ . Cas 4 : On ne s'intéresse qu'un nombre de pièces défectueuses tirées. Donc  $\Omega_4 = \{0, 1, ..., n\}$ .

## <span id="page-37-0"></span>**5.1.3 Èvènement**

soit  $\mathcal{P}(\Omega)$  l'ensemble de tous les sous-ensemble de  $\Omega$ , incluant l'ensemble  $\Omega$  luimême et l'ensemble vide.

**Exemple 6 :** Soit  $\Omega = \{1, 2, 3\}$  un ensemble fini.  $\mathcal{P}(\Omega) = {\emptyset, {\{1\}, {\{2\}, {\{3\}, {\{1,2\}, {\{1,3\}, {\{2,3\}, \Omega\}}\}}}}$ .

Tout élément de P(Ω) est appelé **un évènement**. On peut donc interpréter chaque évènement avec un sous-ensemble de Ω. On représente les évènements par des lettres majuscules comme *A, B, C, E, ...*.

## <span id="page-37-1"></span>**5.1.4 Types d'évènements**

### 1. **Évènement élémentaire**

L'évènement qui est réalisable par une seule épreuve s'appelle évènement élémentaire et correspond au singleton (le sous-ensemble comportant un seul élément).

## 2. **Évènement composé**

L'évènement qui est réalisable par plusieurs épreuves s'appelle **évènement composé** et le sous-ensemble correspond comportant plusieurs éléments.

## 3. **Évènement certain**

L'évènement qui se réalise à chacune des épreuves, nommé **l'évènement certain**, et correspond à l'ensemble de toutes les épreuves possibles de l'expérience Ω.

## 4. **Évènement impossible**

L'évènement qui ne peut être réalisé par aucune épreuve, nommé **l'évènement impossible**, et correspond à l'ensemble vide ∅.

5. **Évènement contraire** à *A*, noté *A<sup>c</sup>* ou *A*, est l'évènement qui se réalise **si et seulement si** *A* ne se réalise pas.

On remarque que  $(A^c)^c = A$ . Les sous-ensembles des épreuves rattachées aux évènements *A* et *A* sont complémentaires par rapport à l'ensemble Ω (c'est-àdire  $A \cup \overline{A} = \Omega$ ).

**Exemple 1 suit :** On a  $\Omega = \{PP, FF, PF, FP\}$ . Soit *A* un évènement "obtenir deux piles" donc *A* se réalise si On obtient l'épreuve *P P*. On peut écrire alors *A* = {*P P*} et on dit que *A* est un évènement élémentaire. L'évènement *A* est "obtenir au moins une face", donc  $\overline{A} = \{FF, PF, FP\}$  est un évènement composé. Soit *B* l'évènement "obtenir trois face", donc  $B = \emptyset$ . Soit *C* l'évènement "obtenir au plus deux faces", donc  $C = \Omega$ .

## <span id="page-38-0"></span>**5.1.5 Relations entre les évènements**

## 1. **Équivalence des évènements**

On appelle *évènements équivalents*, des évènements qui se réalisent simultanément. L'équivalence de deux évènements *A* et *B* revient à l'égalité des sousensembles des épreuves  $A = B$ .

## 2. **L'implication des évènements**

On dit que l'évènement *A* implique l'événement *B* si la réalisation de *A* entraîne nécessairement la réalisation de *B*. Donc  $A \Rightarrow B$  c'est-à-dire dans le contexte ensembliste  $A \subseteq B$ .

**Remarque 5.1.** - Tout évènement *A* implique l'évènement certain puisque  $A \subseteq \Omega$ .

- L'évènement impossible implique tout évènement quelconque (∅ ⊆ *A*).

#### <span id="page-39-0"></span>**5.1.6 Opérations sur les évènements**

Dans  $\mathcal{P}(\Omega)$  l'ensemble de tous les évènements reliés à une expérience, on peut introduire plusieurs opérations.

#### 1. **Réunion d'évènements**

Étant donnés deux évènements *A* et *B*, leur réunion est l'évènement qui se réalise **si et seulement si** (ssi) au moins un des évènements *A* **ou** *B* se réalise. On écrit *A* ∪ *B* et on lit "*A* ou *B*" ou encore "*A* réunion *B*".

**Remarque 5.2.** La réunion fini de *n* évènements *A*1*, ..., A<sup>n</sup>*

$$
A_1 \cup \ldots \cup A_n = \cup_{i=1}^n A_i
$$

est l'événement qui se réalise **ssi** au moins un des événements *A<sup>i</sup>* se réalise.

#### 2. **Intersection d'évènements**

Étant donnés deux évènements *A* et *B*, leur intersection est l'évènement qui se réalise **ssi** au moins un des évènements *A* **et** *B* se réalise. On écrit *A* ∩ *B* et on lit "*A* et *B*" ou encore "*A* inter *B*".

**Remarque 5.3.** Deux évènements *A* et *B* sont incompatible ou disjoints si *A* ∩ *B* = ∅. Dans le cas contraire si  $A \cap B \neq \emptyset$ , on dit que les évènements sont compatibles.

**Remarque 5.4.** L'intersection

$$
A_1 \cap \dots \cap A_n = \cap_{i=1}^n A_i
$$

est l'événement qui se réalise **ssi** tous les événements *A<sup>i</sup>* se réalisent.

#### 3. **Différence d'évènements**

Étant donnés deux évènements *A* et *B*, leur différence est l'évènement qui se

réalise chaque fois que conjointement *A* se réalise et que *B* ne se réalise pas. On écrit  $A \setminus B$  et on lit "*A* moins  $B$ ".

$$
A \setminus B = A \cap \overline{B} \text{ et } \overline{B} = \Omega \setminus B
$$

Les opérations entre les évènements reviennent aux opérations respectives entre les ensembles des épreuves correspondantes, et donc les résultats des opérations entre les évènements sont encore des évènements reliés à la même expérience.

**Conclusion 1 :** Quand on manipule les évènements deux types de vocabulaire coexistent : l'un est probabiliste, l'autre est ensembliste. Le tableau suivant indique la correspondance entre les deux terminologies :

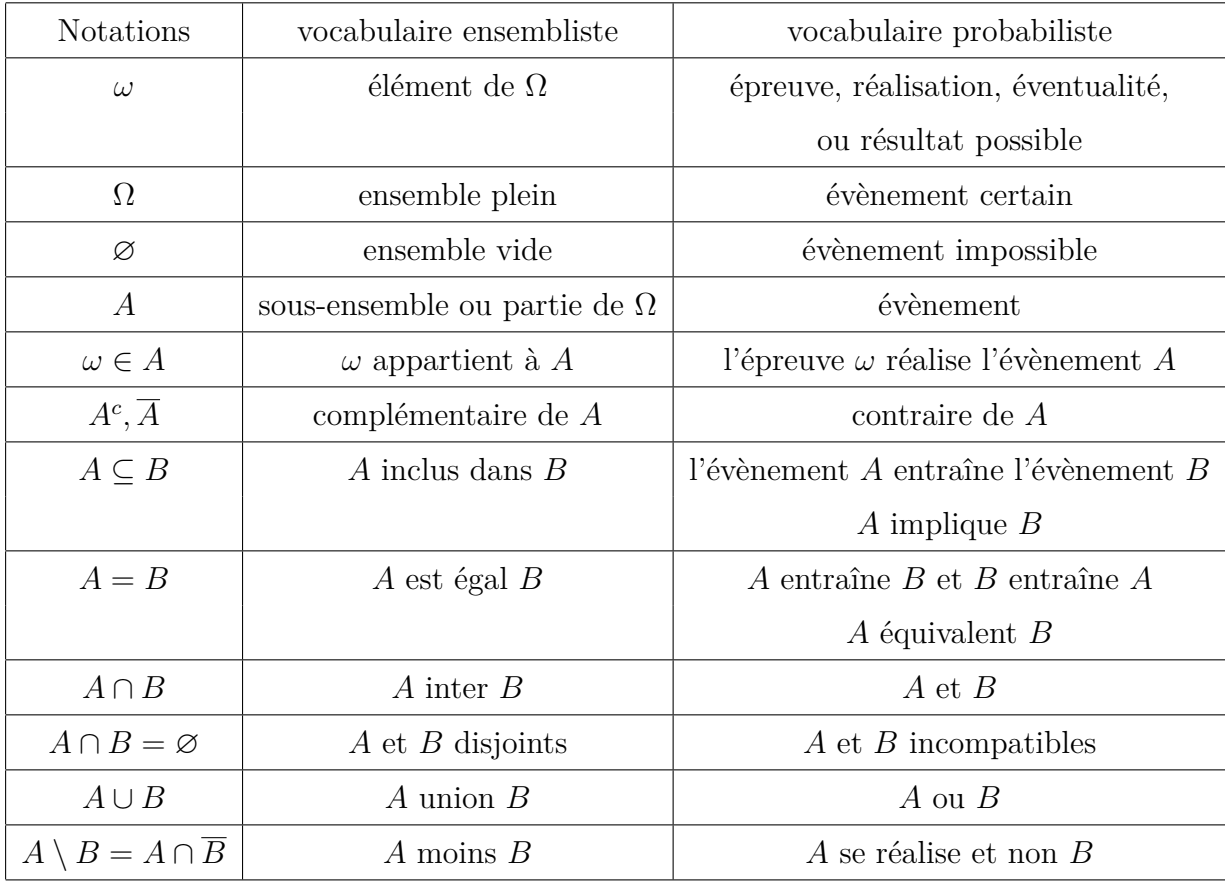

Voir l'exà 01 série 04.

## <span id="page-41-0"></span>**5.2 Système complet d'évènements**

L'ensemble d'évènements  $\{A_1, ..., A_n\}$  forment une partition de  $\omega$  (ou système complet d'évènements) s'ils sont deux à deux incompatibles et qu'il y a toujours l'un d'entre eux qui se réalise. Autrement dit, les conditions suivantes sont satisfaites :

 $- A_i \neq \emptyset, \forall i = 1, ..., n$ —  $A_i \cap A_j = ∅ i \neq j$  c'est-à-dire  $A_i$  et  $A_j$  sont disjoints deux à deux. —  $\bigcup_{i=1}^n A_i = \Omega$ 

**Exemple 7 :** Soient  $\Omega = \{1, ..., 6\}$  un ensemble des résultats et *A* l'évènement " obtenir un nombre pair", c'est-à-dire  $A = \{2, 4, 6\}$ . L'ensemble  $\{A, \overline{A}\}$  forme une partition de Ω

## <span id="page-41-1"></span>**5.3 Tribu (** *σ***-algèbre)**

**Définition 5.2.** *Soient* Ω *un ensemble fondamental, et* F *un sous-ensemble de parties de* Ω *(c'est-à-dire* F ⊆ P(Ω)*). On dit que* F *est une tribu si elle vérifie les 3 conditions suivantes :*

- 1.  $\Omega \in \mathcal{F}$
- *2. Si A* ∈ *F*, *alors*  $\overline{A}$  ∈ *F*
- *3. Si*  $(A_i)_{i>0}$  *est une suite d'évènements de*  $\mathcal{F}$ *, alors* ∪<sub>*i*</sub> $A_i \in \mathcal{F}$ *.*

*Le couple*  $(\Omega, \mathcal{F})$  *s'appelle un espace probabilisable.* 

**Remarque 5.5.** Si  $\mathcal{F}$  une tribu, alors  $\cap_i A_i \in \mathcal{F}$ , car  $\cap_i A_i = \cup_i \overline{A_i}$ .

**Exemple 8 :** Voici trois exemples classiques de tribus : - La tribu triviale :  $\mathcal{F} = \{\emptyset, \Omega\}.$ - La tribu engendrée par une partie *A* de  $\Omega$  :  $\mathcal{F} = \{ \emptyset, A, \overline{A}, \Omega \}.$ - La tribu pleine :  $\mathcal{F} = \mathcal{P}(\Omega)$ .

Voir l'exo 02 série 04.

**Définition 5.3.** *Soit* Ω *un ensemble fondamental, et soit* F *une tribu sur* Ω*. I une partie de*  $\mathbb{N}$ *, c'est-à-dire I* $\mathbb{N}$ *. Notons*  $(A_i)_{i \in I}$  *une famille d'éléments de*  $\mathcal{F}$ *.* 

*1. Alors* ∪<sub>*i*∈*I*</sub>  $A_i \in \mathcal{F}$  *et :* 

$$
\omega \in \bigcup_{i \in I} A_i \Leftrightarrow \exists i \in I, \ \omega \in A_i.
$$

*2. Alors*  $\cap_{i \in I} A_i \in \mathcal{F}$  *et :* 

 $\omega \in \cap_{i \in I} A_i \Leftrightarrow \forall i \in I, \ \omega \in A_i.$ 

## **Propriétés des tribus :** Soit F une tribu sur Ω.

- 1.  $\emptyset \in \mathcal{F}$ .
- 2. Pour tout  $A, B \in \mathcal{F}$ , on a :

*A* ∪ *B*, *A* ∩ *B*, *A*  $\setminus$  *B* sont des évènements de *F*.

3. Si *I* ⊂ N et si  $(A_i)_{i \in I}$  est une famille d'évènements de  $\mathcal F$  :

∪*i*∈*<sup>I</sup> A<sup>i</sup>* et ∩*i*∈*<sup>I</sup> A<sup>i</sup>* sont des évènements de F.

**Conclusion 2 (propriétés de stabilité) :** Une tribu F sur Ω

\* contient l'évènement ∅ et l'évènement certain Ω.

\* est **stable** par union fini ou dénombrable.

\* est **stable** par intersection fini ou dénombrable.

\* est **stable** par passage au complémentaire.

Dans toute la suite, on considère  $(\Omega, \mathcal{P}(\Omega))$  un espace probabilisable.

## <span id="page-43-0"></span>**5.4 Mesure de probabilité**

**Définition 5.4.** On appelle probabilité sur  $(\Omega, \mathcal{P}(\Omega))$  une application P de  $\mathcal{P}(\Omega)$ *dans l'intervalle* [0*,* 1] *telle que :*

- *1. Probabilité d'un évènement est entre* 0 *et* 1*.*
- *2.*  $P(\Omega) = 1$ .
- *3.* Pour toute suite d'évènements  $(A_n)_{n\geq 1}$  deux à deux disjoints, on a

$$
P\big(\cup_n A_n\big)=\sum_n P(A)
$$

*Le triple*  $(\Omega, \mathcal{P}(\Omega), P)$  *est appelé espace de probabilité ou espace probabilisé.* 

**Exemple 9 :** Soit  $\Omega = \{w_1, ..., w_n\}$  un ensemble fini, tel que :  $P(\{w_i\}) = \frac{1}{n}$  $i = 1, ..., n.$ Montrer que l'application *P* qui définit par :  $A \subseteq \Omega$ ,  $P(A) = \frac{card(A)}{P(A)}$  $\frac{\overline{c}ax\cdot\overline{a(1)}}{card(\Omega)}$  est une probabilité. **Solution :**

Voir l'exo 03 série 04.

**Proposition 5.1.** *Soit*  $(\Omega, \mathcal{P}(\Omega), P)$  *un espace de probabilités. Alors on a les propriétés suivantes :*

- *1.*  $0 \leq P(A) \leq 1$
- 2.  $P(\emptyset) = 0$
- *3.*  $P(\Omega) = 1$
- *4.*  $P(A^c) = 1 P(A)$
- *5.*  $P(A \cup B) = P(A) + P(B) P(A \cap B)$
- *6. Si A* ∩ *B* =  $\emptyset$ *, alors*  $P(A ∩ B) = P(\emptyset) = 0$

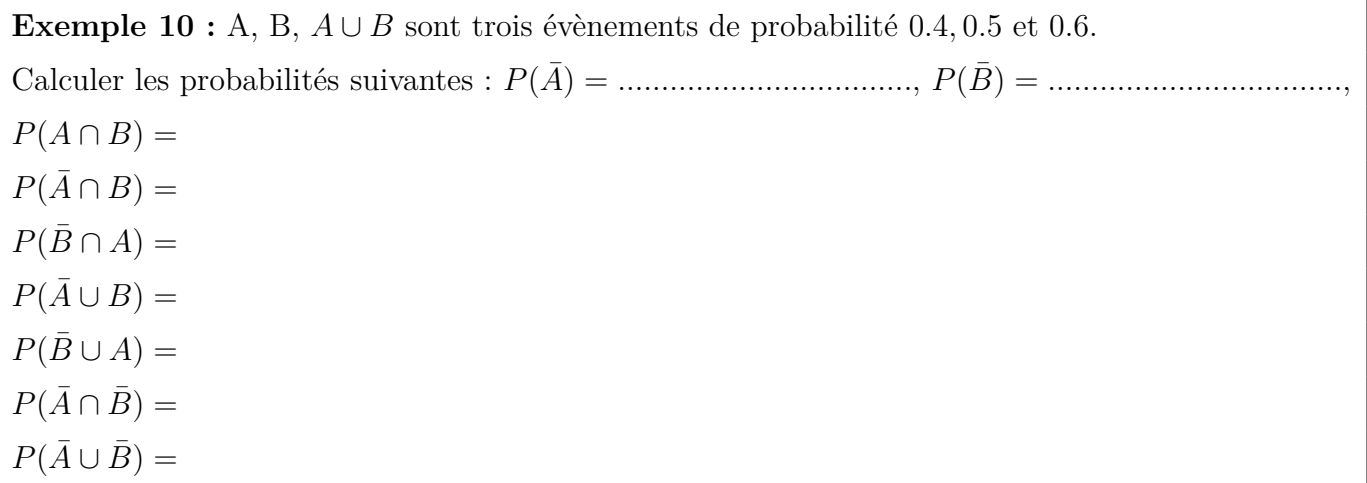

**Exemple 11 :** Lors d'une loterie, 300 billets sont vendus aux personnes.

5 billets sont gagnants. une personne achète 10 billets. Quelle est la probabilité

pour que la personne gagne au moins un lot ?.

**Solution :** On a  $\Omega = C_{300}^{10}$ . Soit *G* l'évènement "la personne gagne au moins un lot".

 $\overline{G}$  l'évènement "la personne ne gagne rien", donc

 $P(\overline{G}) = \frac{cardG}{P}$ *card*Ω =  $C_{295}^{10}$  $C_{300}^{10}$ . Alors  $P(G) = 1 - P(G)$ .

**Exemple 12 :** On dispose d'un dé truqué dont les faces sont numérotées de 1 à 6. Les faces de 1 à 5 ont la même probabilité de sortie. La probabilité d'obtenir la face 6 est 0*.*3. Calculer la probabilité d'obtenir un nombre pair

**Solution :**

## <span id="page-44-0"></span>**5.5 Probabilité générale sur un ensemble fini**

On considère une expérience aléatoire dont l'univers Ω compte *n* épreuves, tel que

$$
\Omega = {\omega_1, \omega_2, ..., \omega_n}, \text{ et } card(\Omega) = n.
$$

La probabilité de l'évènement élémentaire  $\{\omega_i\}$ ,  $i = 1, ..., n$ , (notée  $p_i$ ) est la fréquence d'apparition du résultat *ω<sup>i</sup>* au cours d'un grand nombre de répétition de l'expérience. On écrit  $P(\{\omega_i\}) = p_i$  et alors :

$$
\begin{pmatrix}\n\text{épreuve} & \omega_1 & \omega_2 & \dots & \omega_n \\
\downarrow & \downarrow & \dots & \downarrow \\
\text{probabilité} & p_1 & p_2 & \dots & p_n\n\end{pmatrix}\n\quad tel\text{ que}: \quad \sum_{i=1}^n p_i = 1.
$$

Soit  $A = \bigcup_{i:\omega_i \in A} {\{\omega_i\}}$  un évènement, alors

$$
P(A) = P(\cup_{i:\omega_i \in A} \{\omega_i\}) = \sum_{i:\omega_i \in A} P(\{\omega_i\}) = \sum_{i:\omega_i \in A} p_i \tag{5.1}
$$

Le triple  $(\Omega, \mathcal{P}(\Omega), P)$  s'appelle **espace probabilisé**.

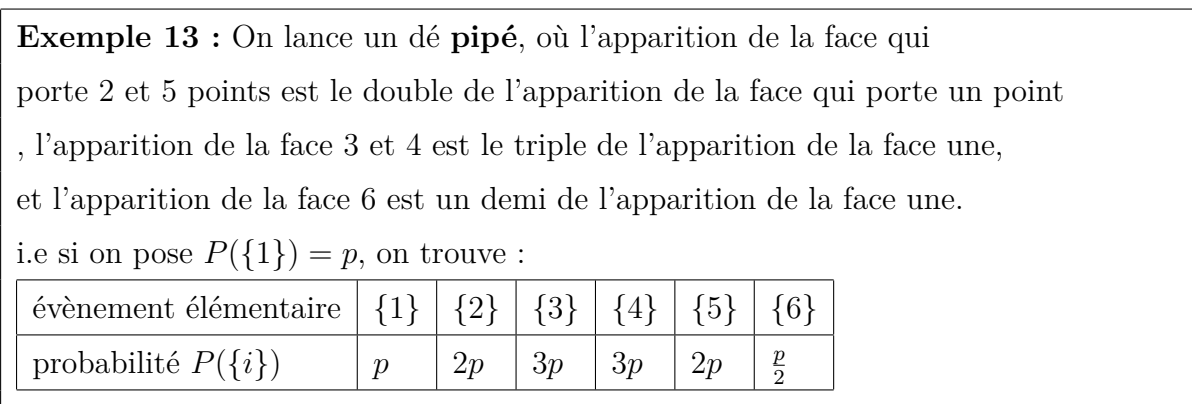

**Déterminer les probabilité des évènements élémentaires de cette expérience aléatoire.**

On a 
$$
\Omega = \{1, ..., 6\}
$$
, et  $\sum_{i=1}^{n} P(\{i\}) = 1 \Longrightarrow p + 2(2p) + 2(3p) + \frac{p}{2} = 1 \Longrightarrow p = ...$  (calculate).

Soient l'évènement *A* "Obtenir un chiffre pair" et *B* "obtenir un chiffre plus grand que 4". **Calculer**  $P(A)$ ,  $P(A^c)$ ,  $P(B)$ , et  $P(A \cap B)$ .

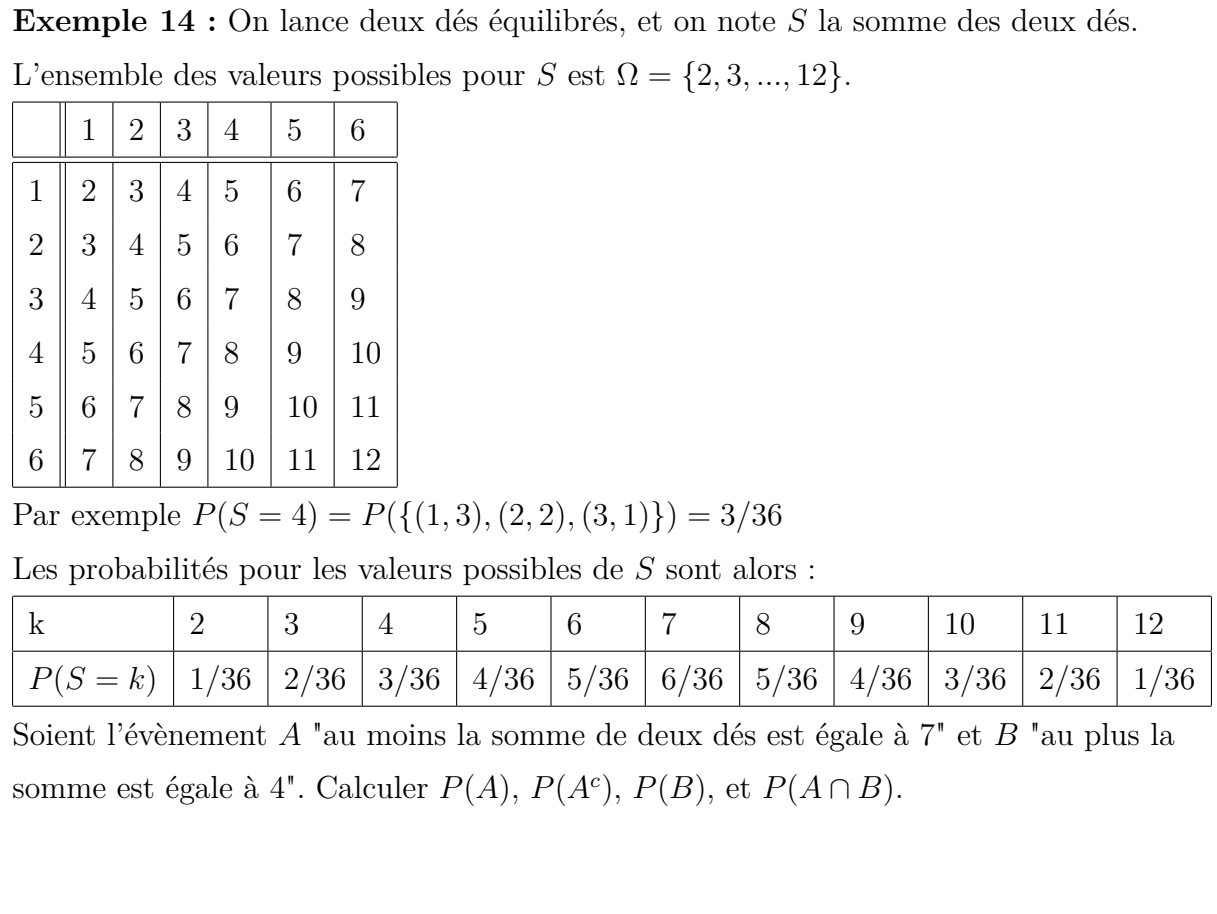

## <span id="page-46-0"></span>**5.5.1 Cas particulier : le cas équiprobabilité**

On considère que toutes les épreuves  $\omega_i$  sont **également vraisemblables**, c'està-dire :

$$
P(\{\omega_i\}) = p_i = \frac{1}{n}, \quad \forall \ i = 1, ..., n \Leftrightarrow P(\{\omega_1\}) = ... = P(\{\omega_n\}) = \frac{1}{n}
$$

On peut écrire donc :

$$
\left(\begin{array}{cccc}\n\text{épreuve} & \omega_1 & \omega_2 & \dots & \omega_n \\
\downarrow & \downarrow & \dots & \downarrow \\
\text{probabilité} & \frac{1}{n} & \frac{1}{n} & \dots & \frac{1}{n}\n\end{array}\right)
$$

Soit  $A = \bigcup_{i:\omega_i \in A} \{\omega_i\}$  un évènement, alors la probabilité  $P(A)$  est donnée par :

$$
P(A) = P(\cup_{i:\omega_i \in A} \{\omega_i\}) = \sum_{i:\omega_i \in A} P(\{\omega_i\}) = \sum_{i:\omega_i \in A} \frac{1}{n} = \frac{card(A)}{card(\Omega)} \tag{5.2}
$$

**Attention** Cette définition classique ou fréquentiste de probabilité utilise seulement

pour les expériences où les événements élémentaires sont **équiprobables**, c'est-àdire également vraisemblable.

Les épreuves sont **équiprobables**, c'est-à-dire **les probabilités des événements élémentaires sont égales**.

**Exemple (suit)** On prend l'exemple 2 (deux dés non pipés). Donc  $\Omega = \{(i, j), 1 \le i, j \le 6\}$ ,  $card(\Omega) = 36$  et  $P(\{(i, j)\}) = \frac{1}{36}$   $\forall i, j$ . Soit l'évènement *A* "les valeurs des deux dés sont identiques". donc :  $A = \{(1, 1), ..., (6, 6)\}$  *et*  $P(A) = P(\{(1, 1), ..., (6, 6)\}) = \frac{6}{36}$ 36 Calculer *P*(*B*) tel que *B* l'évènement "le dé 1 donne le chiffre 2 et le dé 2 donne un chiffre impair". *P*(*B*) = *............................................*.

## <span id="page-47-0"></span>**5.6 Probabilité sur un ensemble dénombrable**

Soit Ω un ensemble dénombrable (comme par exemple : N, N<sup>\*</sup>, ...). On veut construire une probabilité *P* sur l'espace probabilisable  $(\Omega, \mathcal{P}(\Omega))$ . Pour cela, on considère une suite  $(p_n)_{n\geq 0}$  de nombres positifs telle que la série  $\sum$ *n*≥0 *p<sup>n</sup>* soit **convergente** et de **somme** 1. Soit  $A \in \mathcal{P}(\Omega)$  un évènement :

$$
P(A) = \sum_{n,n \in A} p_n
$$

On peut écrire donc :

$$
\left(\begin{array}{cccc}\n\text{épreuve} & \omega_1 & \omega_2 & \dots & \omega_n & \dots \\
& \downarrow & \downarrow & \dots & \downarrow & \dots \\
\text{probabilité} & p_1 & p_2 & \dots & p_n & \dots\n\end{array}\right)
$$

On remarque que *p<sup>n</sup>* est un terme général d'une suite dont la somme

$$
S_n = \sum_{i=1}^n p_i
$$

donc

$$
P(\Omega) = \sum_{n \in \Omega} p_n = \lim_{n \to +\infty} S_n = 1.
$$
  
Voir l'exemple 3, tel que  $p_n = \left(\frac{5}{6}\right)^{n-1} \left(\frac{1}{6}\right).$ 

**Exemple 15 :** On lance une pièce équilibrée jusqu'à ce que pile apparaisse. Ω représente le nombre de lancer. Donc on a  $\Omega = \mathbb{N}^*$ . On a clairement  $p_1 = P({1}) = 1/2$ ,  $p_2 = P({2}) = 1/2^2$ ,  $p_3 = P({3}) = 1/2^3$ , et de façon générale  $p_n = P({n}) = (1/2)^{n-1} (1/2) = (1/2)^n$ On remarque que *p<sup>n</sup>* est un terme général d'une suite géométrique dont la somme  $S_n = \sum_{n=1}^{n}$ *i*=1  $p_i$ , où  $p_i =$ 1  $\frac{1}{2^i}$  est égale à 1 quand *n* tend vers  $\infty$  :  $\sum_{n\geq 1} p_n = \lim_{n\to+\infty} S_n = \lim_{n\to+\infty}$  $\sum_{n=1}^{\infty}$  $\sum_{i=1} p_i = \lim_{n \to +\infty}$ 1 2  $1 - (\frac{1}{2})$ 2 *n*  $1-\frac{1}{2}$ 2  $=\lim_{n\to+\infty} 1-\left(\frac{1}{2}\right)$ 2  $n^{n} = 1.$ Soit  $A = \{3, 4, 5\}$ , donc:  $P(A) = P({3, 4, 5}) = P({3} \cup {4} \cup {5}) = P({3}) + P({4}) + P({5})$  $= (1/2)^3 + (1/2)^4 + (1/2)^5 = 0.22.$ 

## <span id="page-48-0"></span>**5.7 Probabilité sur un ensemble infini (continu)**

Le cas d'un espace fini se rencontre de temps en temps mais ce n'est pas le plus fréquent dans le calcul des probabilités. Lorsque l'espace Ω n'est pas fini ou dénombrable, le calcul des probabilités utilise **les techniques d'intégration**.

On donne par la suite quelques exemples de probabilités sur des **espaces continus**. Soit  $\Omega = a, b$ [ un ensemble **infini**. Dans ce cas, On considère une tribu  $\mathcal{P}(\Omega) =$  $\mathcal{B}_{[a,b]}$ , qui s'appelle tribu borélienne.

Supposons que l'on dispose d'**une fonction positive** *f* définie sur l'intervalle ]*a, b*[ et telle que

$$
\int_{a}^{b} f(x) \, dx = 1 \tag{5.3}
$$

*f* s'appelle **une densité de probabilité**.

On peut alors définir une probabilité  $P$  sur  $([a, b], \mathcal{B}_{[a, b]})$  de la façon suivante : Pour tout intervalle  $A = [c, d] \subset [a, b]$ 

$$
P(A) = \int_A f(x) \, dx = \int_c^d f(x) \, dx
$$

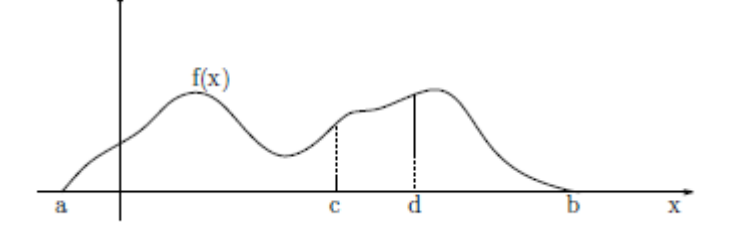

Probabilité sur un intervalle via une densité

**Exemple suit :** On prend l'exemple 4, où  $\Omega = [0, 10] \subset \mathbb{R}$ . On cherche à modéliser le temps d'attente *T* d'un passager qui arrive à l'arrêt du bus. **N'ayant pas d'information** sur l'heure théorique de passage du bus et l'heure d'arrivée du passager, on peut suppose que le temps d'attente est uniforme, c'est-à-dire pour tout  $0 < c < d < 10$ :  $P(T \in [c, d]) =$ *d* − *c* 10  $=\int_c^d f(x) dx = \int_0^{10} \frac{1}{10} dx,$ où la fonction *f* est constante égale à 1*/*10 sur l'intervalle [0*,* 10] de sorte que

 $\int_0^{10} \frac{1}{10} dx = 1.$ 

**Exemple 15 :** Soient  $\Omega = \mathbb{R}^+$  un ensemble infini et  $\mathcal{B}_{\mathbb{R}^+}$  une tribu borélienne. On définit une fonction *f* sur  $\mathbb{R}^+$  comme suite :  $f(x) = \exp(-x)$ .  $f$  est une densité de probabilité : 1) *f* est positive car  $\exp(-x) > 0$  pour tout  $x \in \mathbb{R}^+$ . 2)  $\int_0^{+\infty} \exp(-x) dx = 1.$ Soit  $A = [a, b] \subset \mathbb{R}^+$  un évènement, alors :  $P(A) = \int_a^b f(x) dx = \exp(-a) - \exp(-b)$ .

# <span id="page-50-0"></span>**Chapitre 6**

# **Probabilité conditionnelle**

## <span id="page-50-1"></span>**6.1 Définition**

**Exemple 1 :** Une urne contient 5 boules indiscernables au toucher : deux bleues (B)

et trois rouges (R). On dispose également de deux sacs contenant des jetons :

l'un est bleu et contient un jeton bleu (b) et trois jetons rouges (r),

l'autre est rouge et contient deux jetons bleus (b) et deux jetons rouges (r).

On extrait une boule de l'urne, puis on tire un jeton dans le sac qui est de la même couleur que la boule tirée.

1) Combien y-a-t-il d'issues possibles ?

2) A l'aide d'un arbre pondéré, déterminer la probabilité de chacune de ses issues.

3) Déterminer la probabilité d'évènement A : " la boule et le jeton extraits sont de la même couleur ".

Soit *A* un évènement tel que  $P(A) > 0$ .

**Définition 6.1.** *On appelle probabilité conditionnelle de l'évènement B par rapport l'évènement A, le nombre :*

$$
P(B \mid A) = \frac{P(A \cap B)}{P(A)}\tag{6.1}
$$

La probabilité conditionnelle *A* | *B* est la probabilité que l'évènement *A* se réalise **sachant que** l'évènement *B* est réalisé.

Si *P*(*B*) *>* 0 alors on peut définir la probabilité conditionnelle de *A* par rapport à l'événement *B* comme suite :

$$
P(A \mid B) = \frac{P(A \cap B)}{P(B)}\tag{6.2}
$$

**Exemple 2 :** Dans une famille qui comporte deux enfants, l'un est une fille. On cherche la probabilité que l'autre soit un garçon. On choisit  $\Omega = \{FF, FG, GF, GG\}.$ Cet espace est muni de la probabilité uniforme. Soient *A* l'évènement "un des enfants est un garçon"  $A = \{GF, FG, GG\}$ *B* l'évènement "un des enfants est une fille"  $B = \{FG, GF, FF\}$ . On veut chercher  $P(A | B) = \frac{P(A \cap B)}{P(B)}$ *P*(*B*) = 2  $\frac{4}{3}$ 4  $=\frac{2}{3}$  $\frac{2}{3}$ .

**Exemple 2 :** On cherche un parapluie se trouve dans l'un quelconque des 7 étages d'un immeuble. On a cherché dans les 6 premiers étages mais on ne l'a pas trouvé. Quelle est la probabilité que le parapluie se trouve au 7ème étage ?.

Des formules (6.1) et (6.2), On constate que :

$$
P(A \cap B) = P(B | A) P(A) = P(A | B) P(B)
$$

## <span id="page-51-0"></span>**6.2 Formule des probabilités totales**

Cas simple : soient *A* et *B* deux évènements, avec  $P(B)$  et  $P(B^c)$  non nuls. Alors :

$$
P(A) = P(A \cap B) + P(A \cap B^{c}) = P(A | B)P(B) + P(A | B^{c})P(B^{c})
$$

Cas général : soient  $B_1, ..., B_n$  une partition de  $\Omega$  et  $A$  un évènement. Alors :

$$
P(A) = \sum_{i=1}^{n} P(A \cap B_i) = \sum_{i=1}^{n} P(A \mid B_i) P(B_i)
$$

## <span id="page-51-1"></span>**6.3 Formule de Bayes**

Soient  $B_1, \ldots, B_n$  une partition de  $\Omega$  et *A* un évènement tel que  $P(A) > 0$ . Alors pour tout  $1 \leq i \leq n$ 

$$
P(B_i | A) = \frac{P(B_i \cap A)}{P(A)} = \frac{P(A | B_i) P(B_i)}{\sum_{i=1}^{n} P(A | B_i) P(B_i)}
$$

cette formule est souvent utile.

Voir l'exercice 12 série 04.

#### <span id="page-52-0"></span>**6.4 Exercices avec solution**

**Exercice 01 :** On compte dans une population 45% d'hommes et 55% femmes. Un homme sur trois porte des lunettes et une femme sur cinq porte des lunettes.

- 1. Quelle est la probabilité qu'une personne prise au hasard ne porte pas des lunettes ?
- 2. Quelle est la probabilité qu'une personne portant des lunettes soit une femme ?
- 3. Quelle est la probabilité qu'une personne portant des lunettes soit un homme ?

#### **Solution :**

 $\overline{\phantom{a}}$  , and the contract of the contract of the contract of the contract of the contract of the contract of the contract of the contract of the contract of the contract of the contract of the contract of the contrac

**Exercice 02 :** En cas de migraine trois patient sur cinq prennent de l'aspirine, deux sur cinq prennent un médicament M. Avec l'aspirine, 75% des patients sont soulagés. Avec le médicament M, 90% des patients sont soulagés.

1) Quel est le taux global de patients soulagés ?

2) Sachant que le patient est soulagé, quelle est la probabilité que le patient ait pris de l'aspirine ? le médicament M ?.

#### **Solution :**

Soit *A* l'évènement "Le patient prend de l'aspirine", donc  $P(A) = \frac{3}{5}$ , et soit *M* l'évènement "Le patient prend du médicament", donc  $P(M) = \frac{2}{5}$ . On remarque que {*A, M*} forme **une partition** de Ω. Et *S* l'évènement "Le patient soit soulagé" . On a  $P(S | A) = 0.75$  et  $P(S | M) = 0.9$ .

1) On applique **la formule de probabilité totale** sur le système complet d'évènements  $\{A, M\}$ , on obtient

$$
P(S) = P(S \cap A) + P(S \cap M) = P(S | A) P(A) + P(S | M) P(M)
$$
  
= 0.75  $\frac{3}{5} + 0.9 \frac{2}{5} = 0.81$ 

2) On applique **la formule de Bayes**, on obtient :

$$
P(A \mid S) = \frac{P(A \cap S)}{P(S)} = \frac{P(S \mid A) P(A)}{P(S)} = \frac{0.75 \frac{3}{5}}{0.81} = 0.56
$$

Et

$$
P(M \mid S) = \frac{P(M \cap S)}{P(S)} = \frac{P(S \mid M) P(M)}{P(S)}
$$
  
= 
$$
\frac{0.9 \frac{2}{5}}{0.81} = 0.44
$$

**Exercice 03 :** On considère deux urnes  $U_1$  et  $U_2$  avec les compositions suivantes :

 $\overline{\phantom{a}}$  , and the contract of the contract of the contract of the contract of the contract of the contract of the contract of the contract of the contract of the contract of the contract of the contract of the contrac

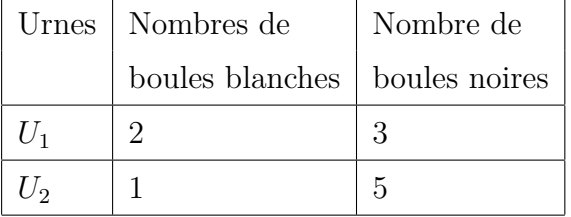

On extrait de l'urne *U*<sup>1</sup> une boules et sans connaitre sa couleur on l'introduit dans l'urne *U*2. Ensuite on extrait une boule de l'urne *U*2.

- 1. Trouver la probabilité que la boule extraite de l'urne *U*<sup>2</sup> soit blanche.
- 2. Sachant que la boule tirée de l'urne *U*<sup>2</sup> est blanche, trouver la probabilité que la boule transférée était noire, puis était blanche.

#### **Solution :**

Notons  $B_1$  l'évènement "'la boule extraite de l'urne  $U_1$  soit blanche",  $P(B_1) = \frac{2}{5}$ 5 , et *N*<sub>1</sub> l'évènement "'la boule extraite de l'urne  $U_1$  soit noire",  $P(N_1) = \frac{3}{5}$ 5 .

1. Soit *B*<sup>2</sup> l'évènement "la boule extraite de l'urne *U*<sup>2</sup> soit blanche". On applique la formule de probabilité totale sur le système complet d'évènement {*B*1*, N*1}, on obtient :

$$
P(B_2) = P(B_2 \cap B_1) + P(B_2 \cap N_1)
$$
  
=  $P(B_2 | B_1) P(B_1) + P(B_2 | N_1) P(N_1)$   
=  $\frac{2}{7} \times \frac{2}{5} + \frac{1}{7} \times \frac{3}{5} = ...$ 

2. D'après la formule de Bayes, On trouve :

$$
P(N_1 | B_2) = \frac{P(N_1 \cap B_2)}{P(B_2)} = \frac{P(B_2 | N_1) P(N_1)}{P(B_2)}
$$
  
=  $\frac{\frac{1}{7} \times \frac{3}{5}}{\dots}$ 

 $\overline{\phantom{a}}$  , and the contract of the contract of the contract of the contract of the contract of the contract of the contract of the contract of the contract of the contract of the contract of the contract of the contrac

## <span id="page-55-0"></span>**6.5 Indépendance d'évènements**

Deux évènements sont indépendants lorsque le résultat de l'un n'influence pas le résultat de l'autre.

**Définition 6.2.** *Deux évènements A et B sont indépendants si*

$$
P(A \cap B) = P(A)P(B)
$$

*qui se généralise en*

$$
P(\bigcap_{i=1}^{n} A_i) = \prod_{i=1}^{n} P(A_i)
$$

*pour n évènements*  $A_1, \ldots, A_n$ *.* 

**Attention :** la réciproque est fausse.

## **Remarques :**

1. si  $P(A) > 0$  et  $P(B) > 0$  et les évènements *A* et *B* sont indépendants alors

$$
P(A | B) = P(A) \quad et \quad P(B | A) = P(B)
$$

2. Les évènements  $\{A_1, ..., A_k\}$  sont indépendants deux à deux si

$$
P(A_i \cap A_j) = P(A_i)P(A_j) \quad pour tous indices i, j.
$$

**Exemple :** On tire deux fois un dé à six faces. Les évènements suivants sont-ils indépendants ?

*A* l'évènement "le premier dé tombe sur un nombre pair",

*B* l'évènement "le deuxième dé tombe sur un nombre impair",

*C* l'évènement "les deux dés ont même parité".

**Exemple :** On prend l'exemple 1, où  $\Omega = \{PP, FP, PF, FF\}$ . C'est évident que cet espace muni de la probabilité uniforme. Soient *A* l'évènement "la première pièce donne Pile", B l'évènement "la seconde pièce donne Face" et *C* l'évènement "les deux pièces donnent le même résultat".

 $A = \{PF, PP\}$   $P(A) = \frac{2}{4} = 0.5$  $B = \{PF, FF\}$   $P(B) = \frac{2}{4} = 0.5$  $C = \{PP, FF\}$   $P(C) = \frac{2}{4} = 0.5$  $A \cap B = \{PF\}$   $P(A \cap B) = \frac{1}{4} = P(A) P(B)$ *A*  $\cap$  *C* = {*PP*} *P*(*A*  $\cap$  *C*) =  $\frac{1}{4}$  = *P*(*A*) *P*(*C*)  $B \cap C = \{FF\}$   $P(B \cap C) = \frac{1}{4} = P(C) P(B)$  $A \cap B \cap C = \emptyset$   $P(A \cap B \cap c) = 0.$ Ainsi les évènements *A, B* et *C* sont 2 à 2 indépendants mais pas indépendants.